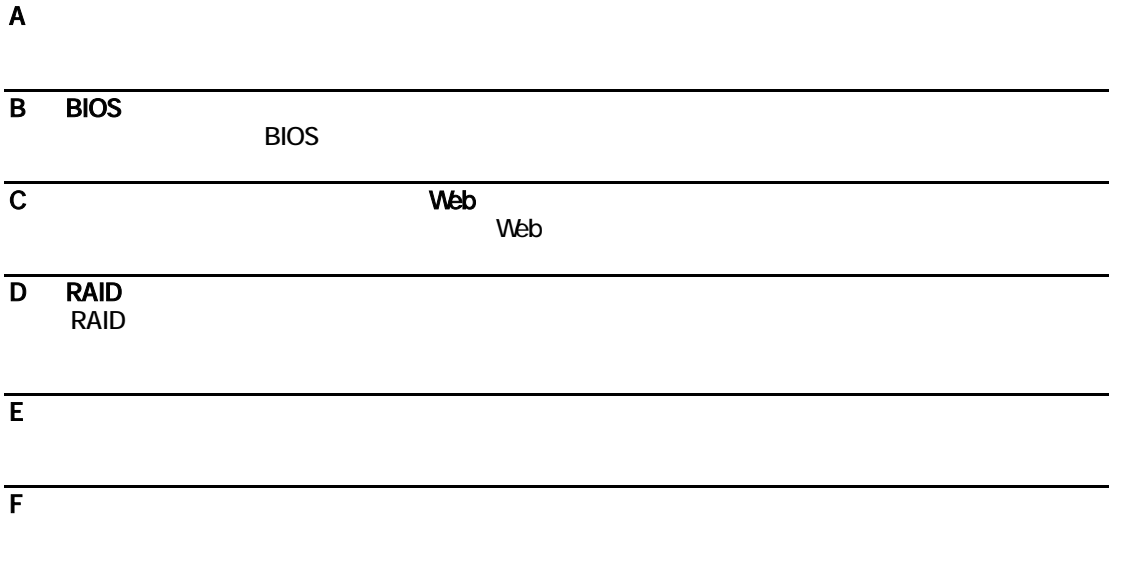

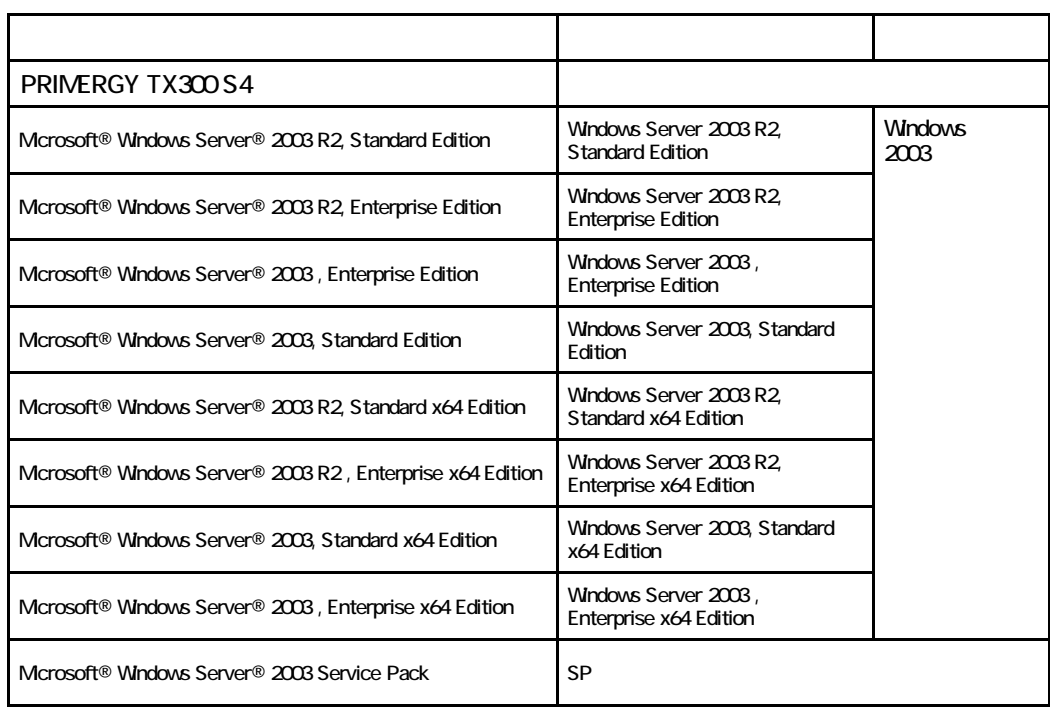

Microsoft Windows Windows Server Microsoft Corporation

インデル<br>The Corporation は、アメリカ合衆社の日におけるIntel Corporation

All Rights Reserved, Copyright© FUJITSU LIMITED 2008

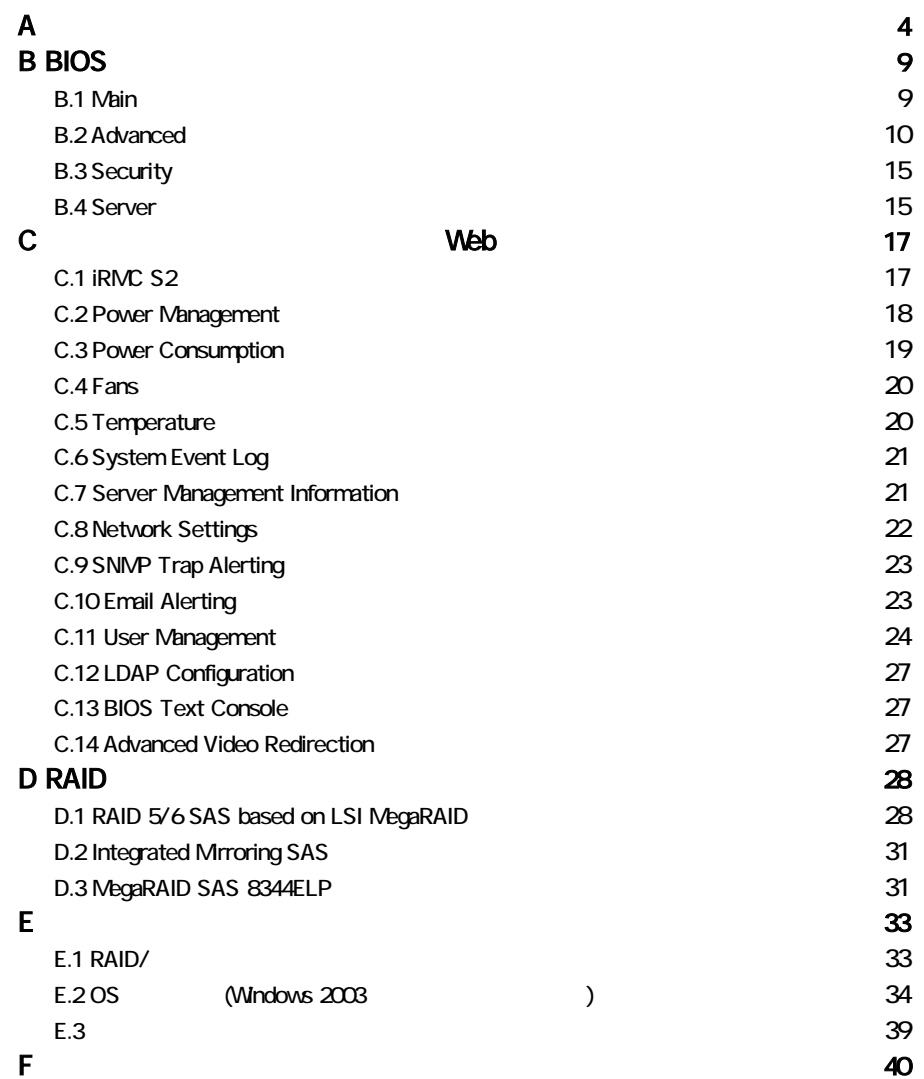

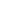

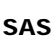

#### 3.5 **SAS HDD**

 $A$ 

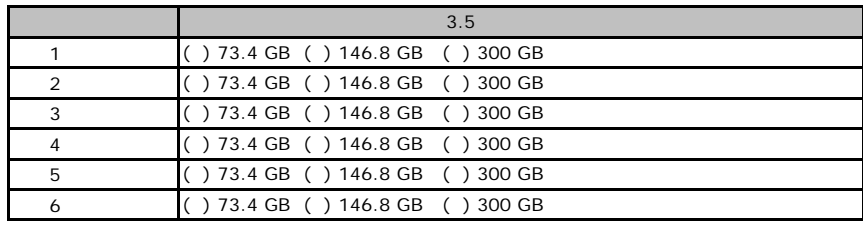

the control of the control of the control of the control of the control of the control of the control of the control of the control of the control of the control of the control of the control of the control of the control

#### 2.5 **SAS HDD**

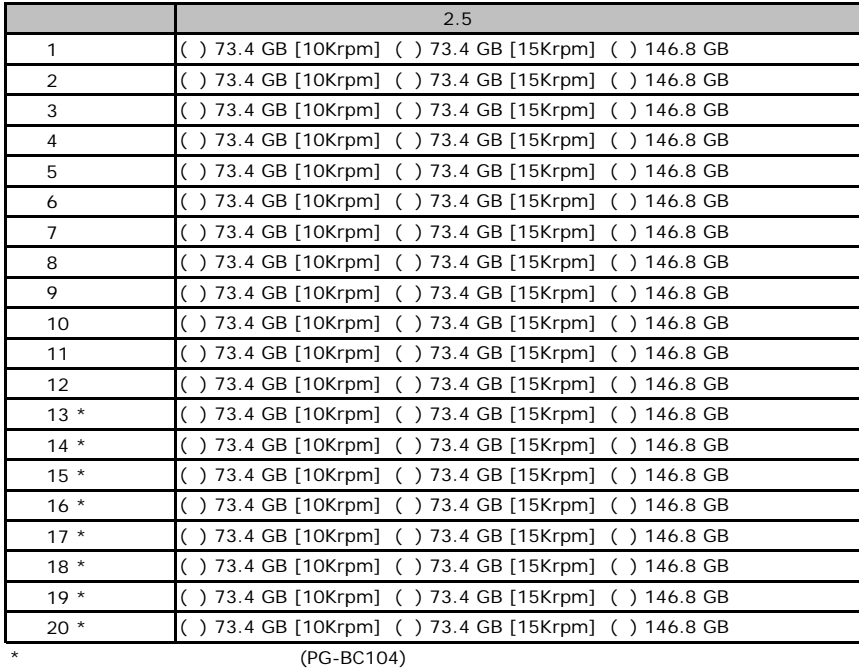

### ●**SATA** モデル

#### 3.5 **SATA HDD**

<span id="page-4-0"></span>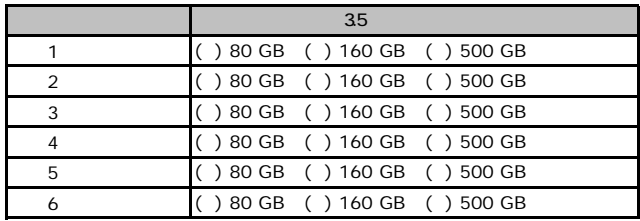

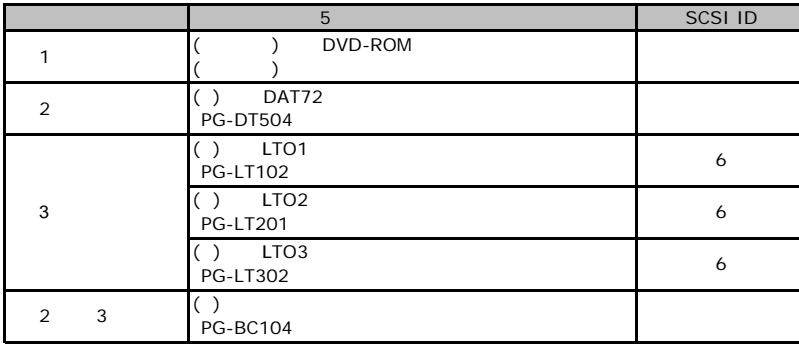

#### 3.5 HDD RAM

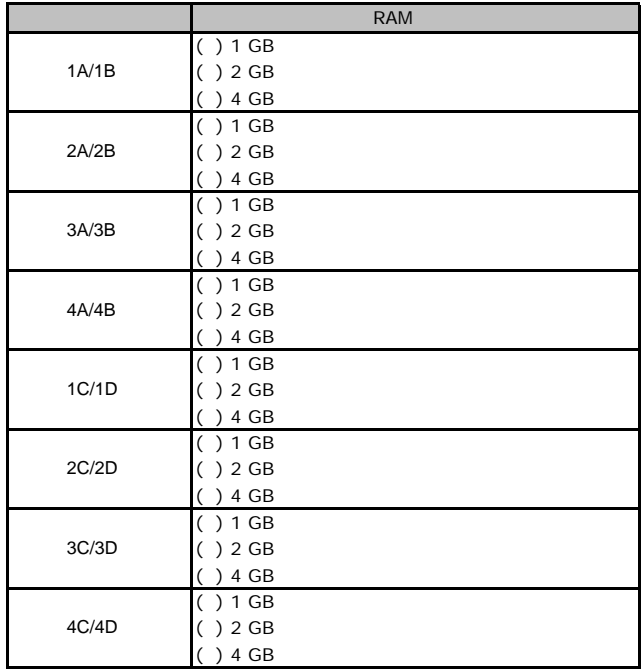

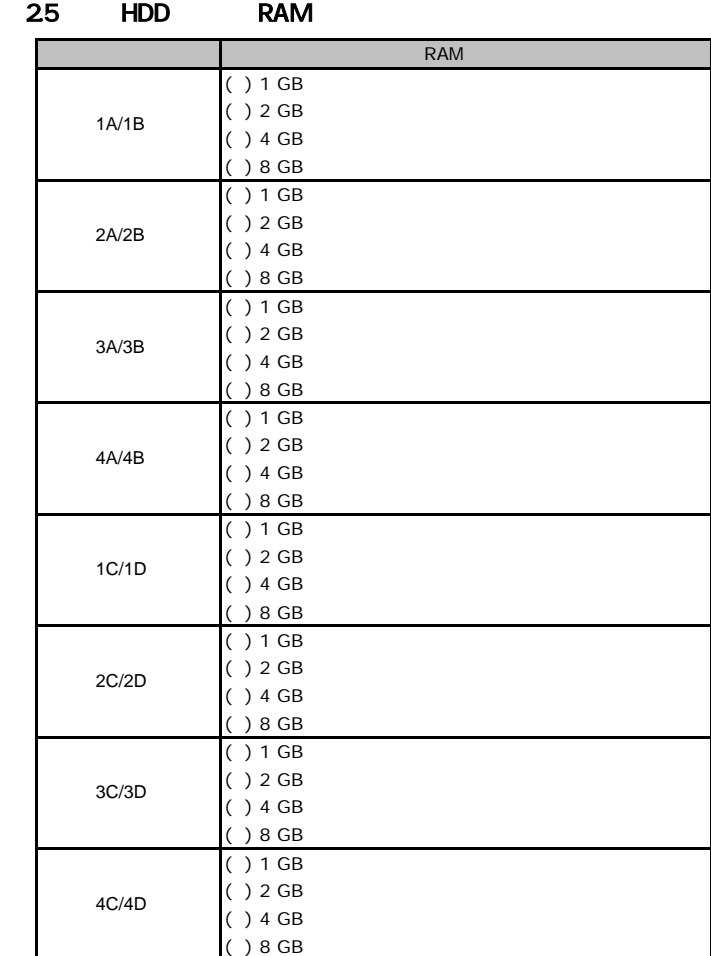

#### ■**CPU**

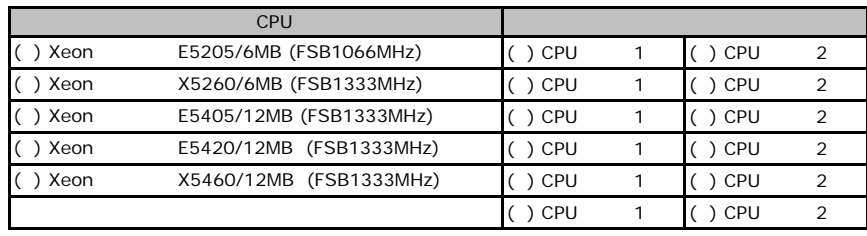

CPU 1 CPU 2 CPU

#### ■**PCI**カード ●**3.5**インチ **SAS HDD**モデル

<span id="page-6-0"></span>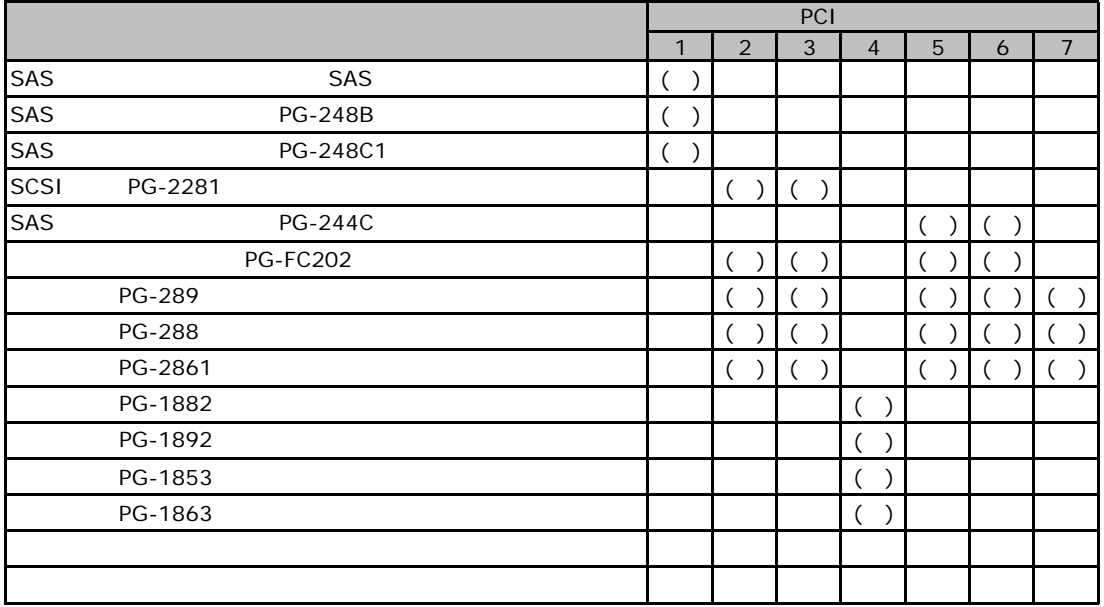

#### 2.5 **SAS HDD**

<span id="page-6-1"></span>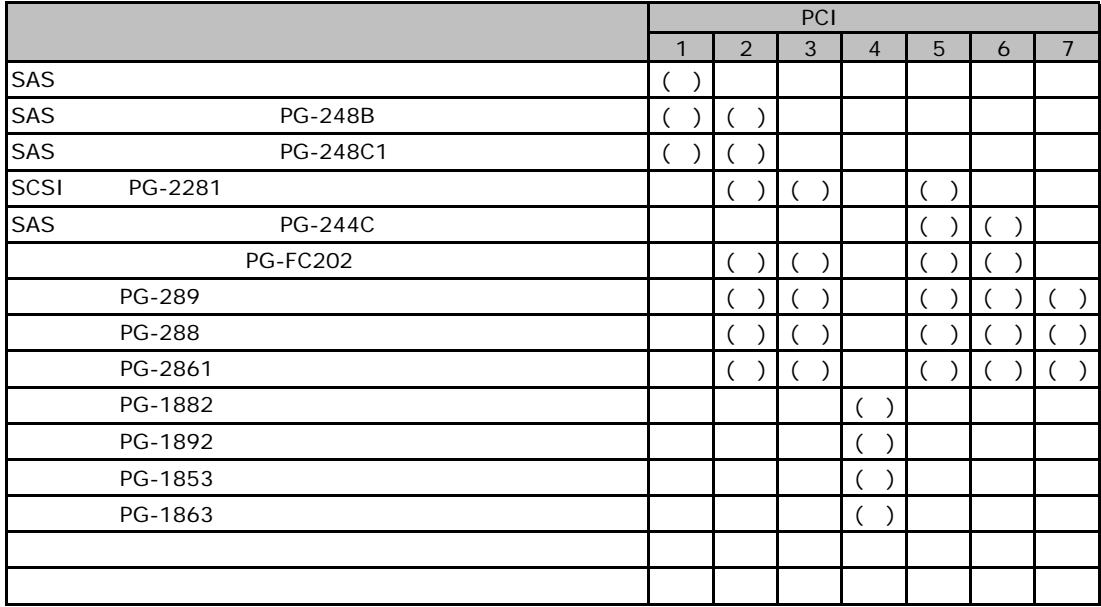

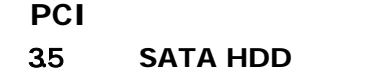

<span id="page-7-0"></span>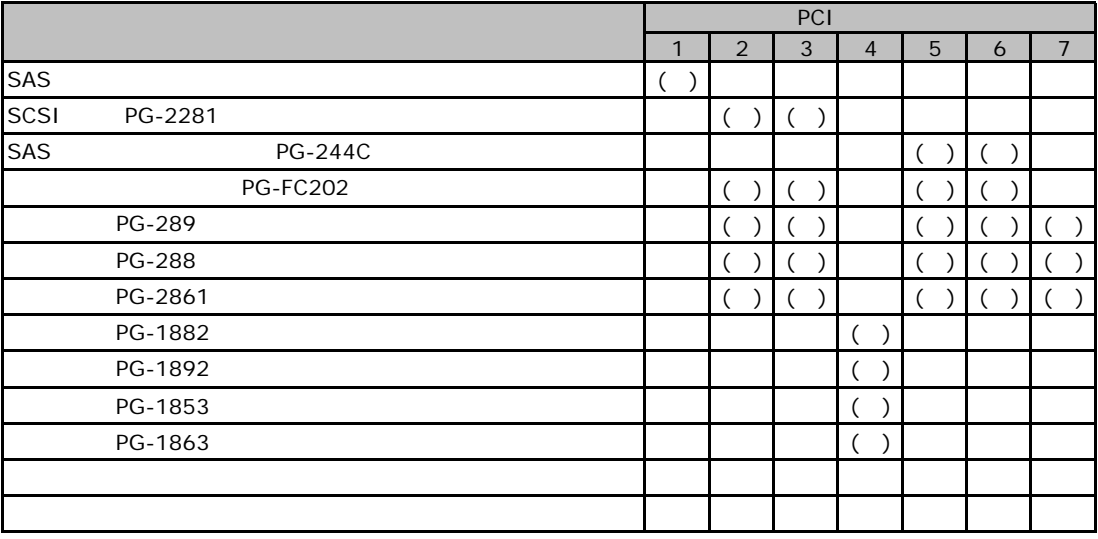

# BIOS

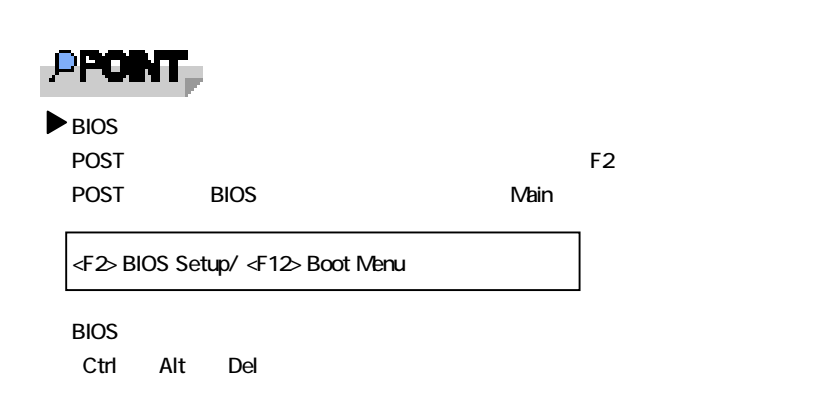

## **.** Main

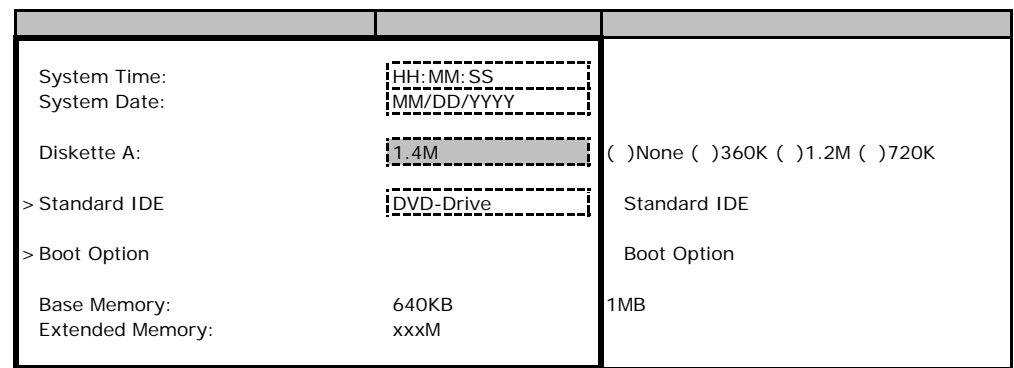

#### **Standard IDE**

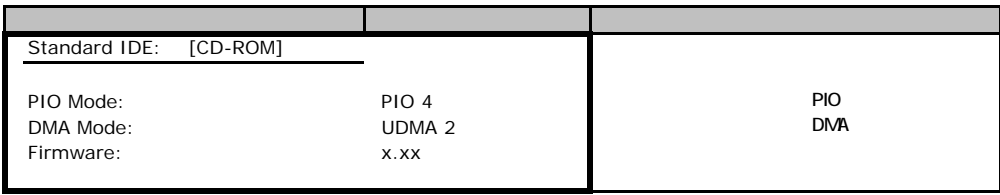

### **Boot Option**

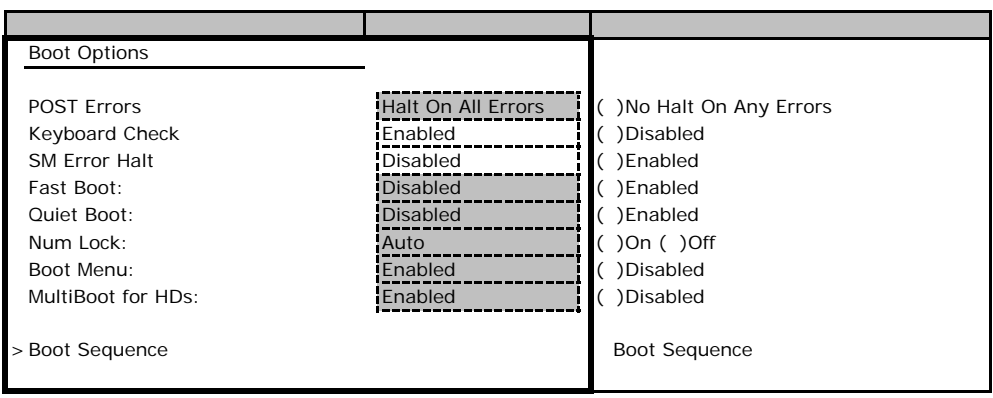

### **Boot Sequence**

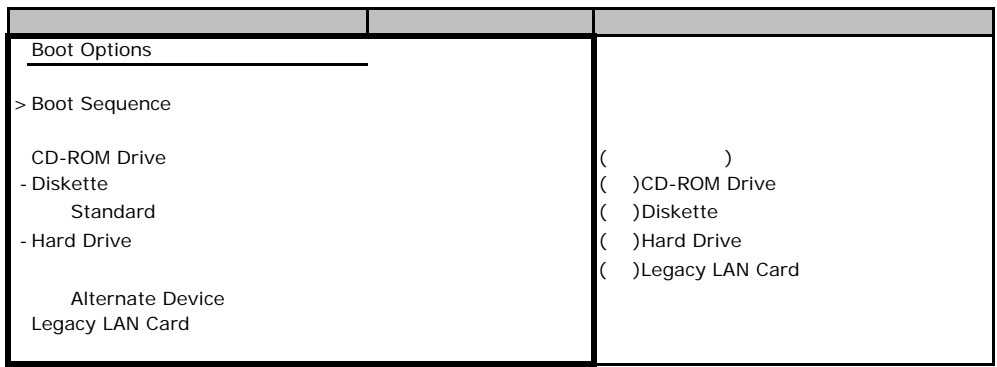

## **a.2** Advanced

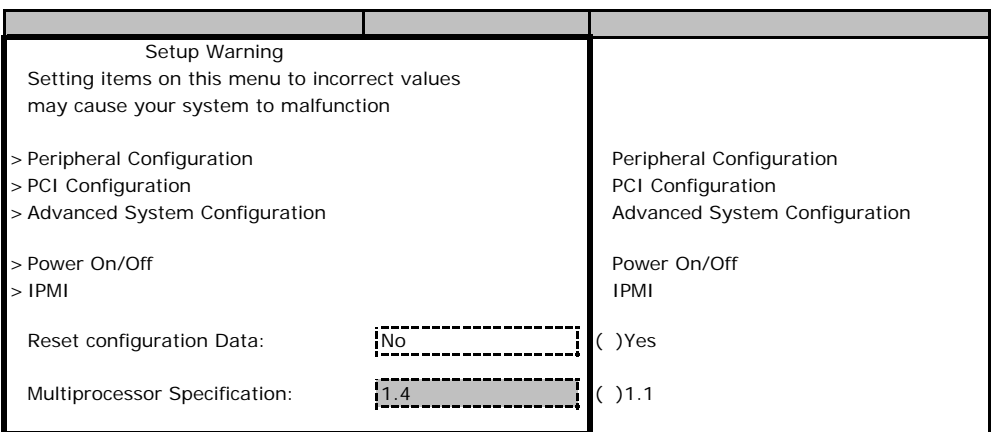

### **Peripheral Configuration**

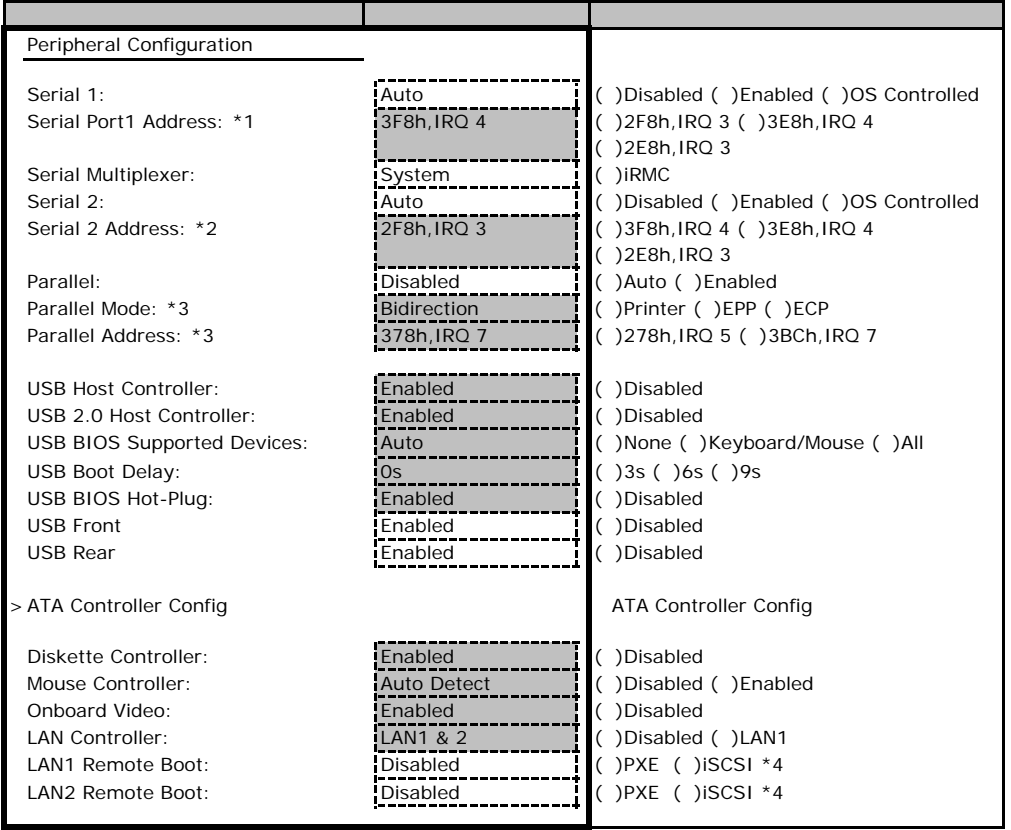

\*1 Serial 1 Enabled

\*2 Serial 2 Enabled

\*3 Parallel Enabled

 $*$ 4 iSCSI

### **ATA Controller Config**

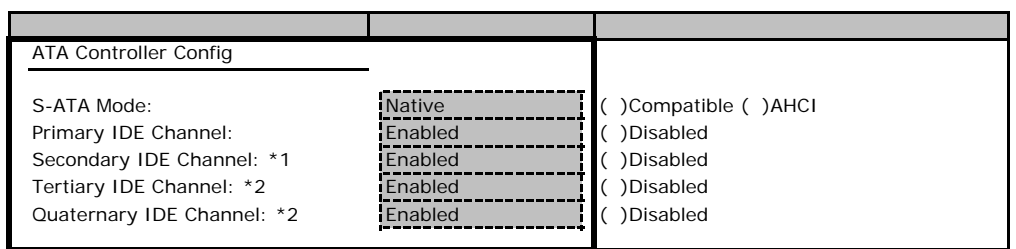

\*1 S-ATA Mode Compatible

\*2 S-ATA Mode Native AHCI

### **PCI Configuration**

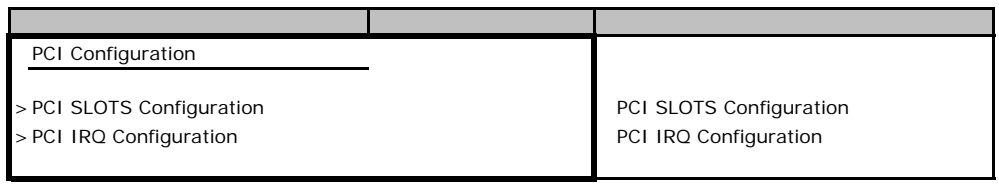

### **PCI SLOTS Configuration**

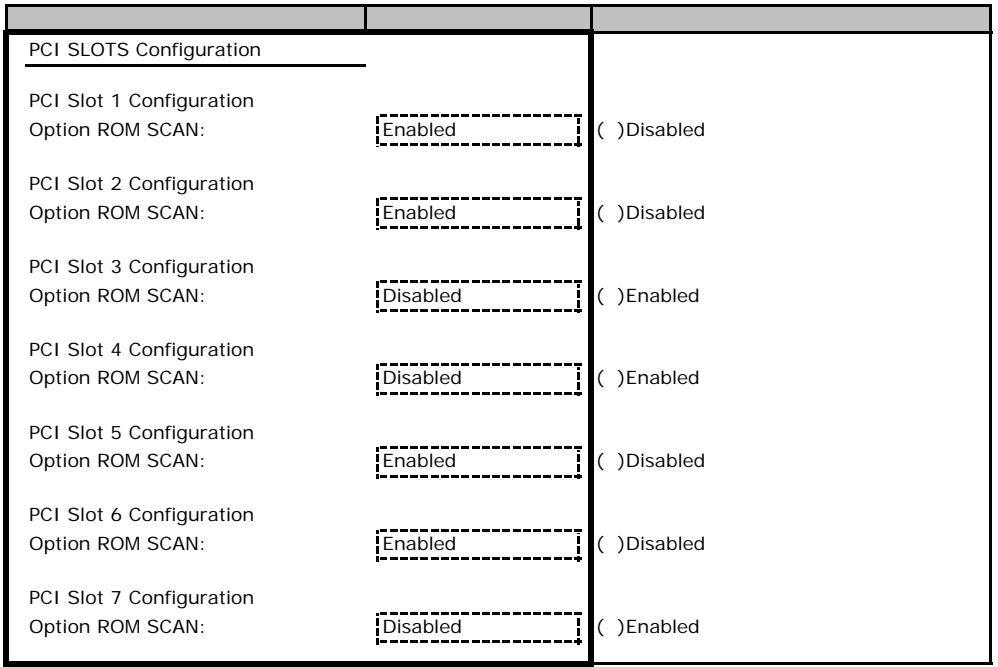

### **PCI IRQ Configuration**

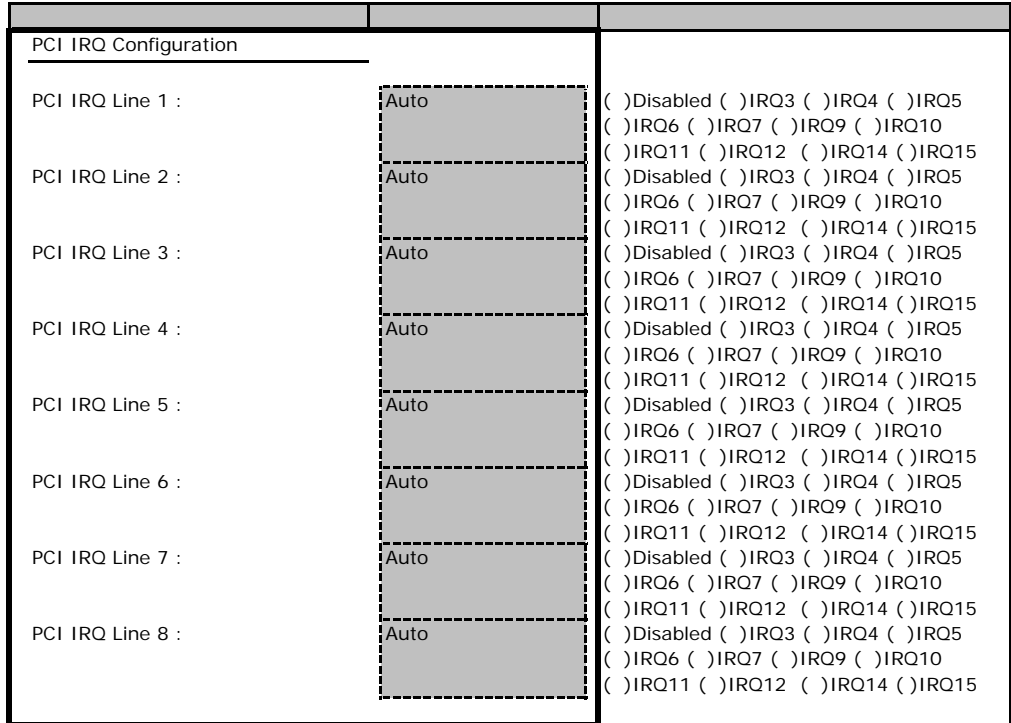

### **Advanced System Configuration**

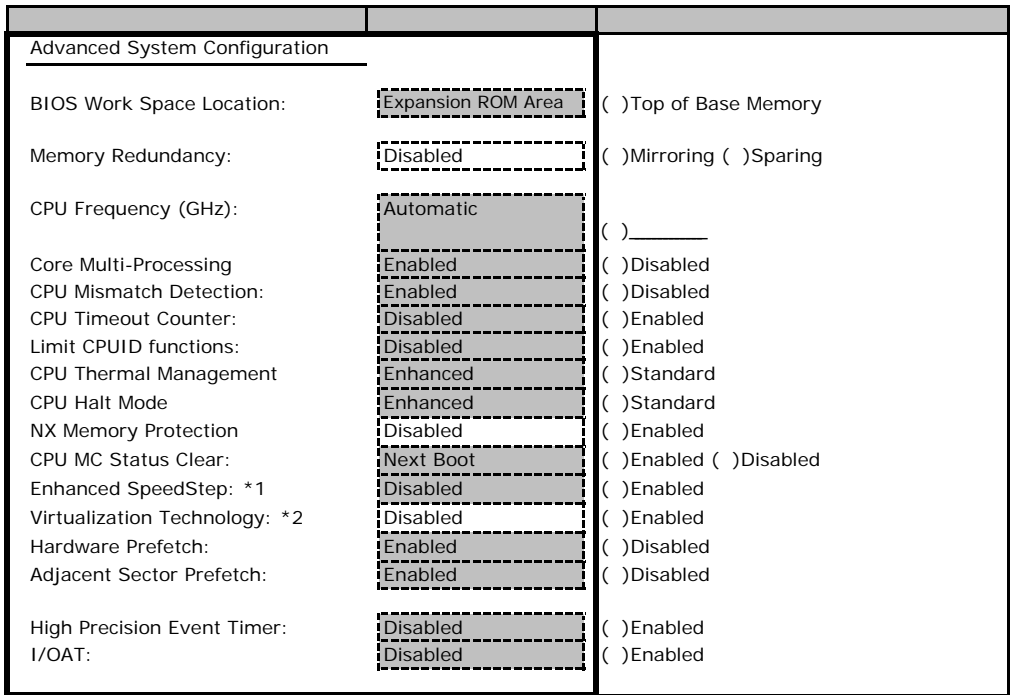

 $*$ 1 Xeon®  $E$ 5405  $\blacksquare$ 

 $*2$ 

#### Power On/Off

<span id="page-13-0"></span>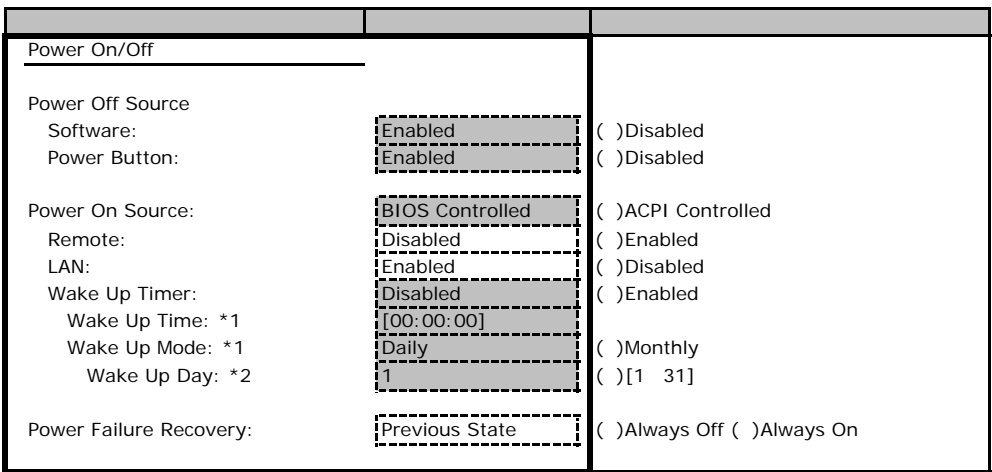

\*1 Wake Up Timer Enabled

\*2 Wake Up Mode Monthly

#### ■**IPMI**サブメニュー

<span id="page-13-1"></span>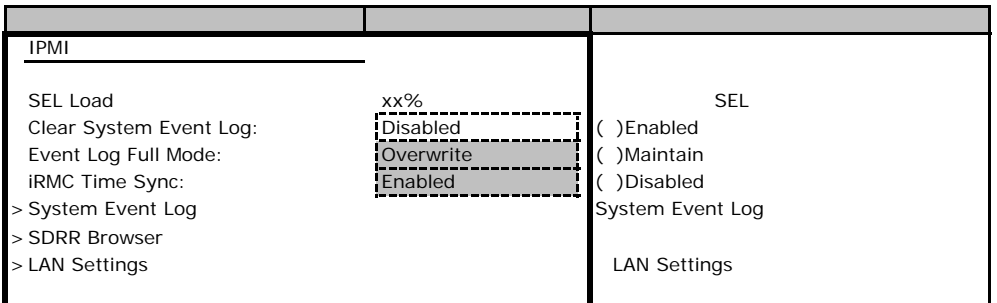

### **LAN Settings**

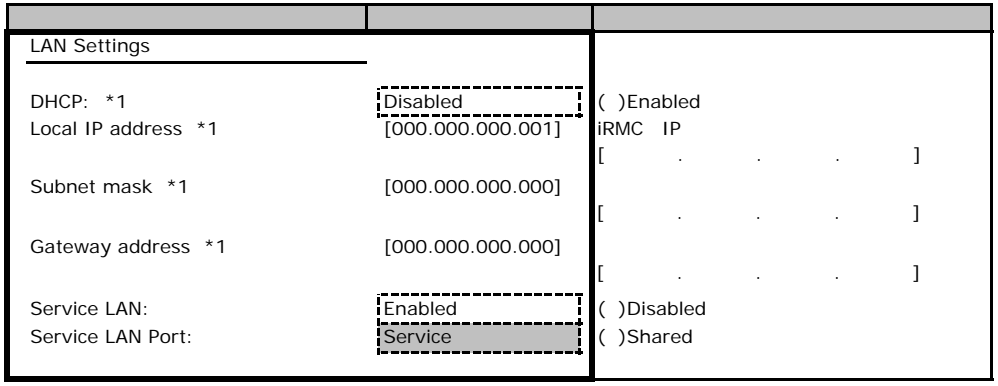

\*1 Get Default Values

## **.** Security

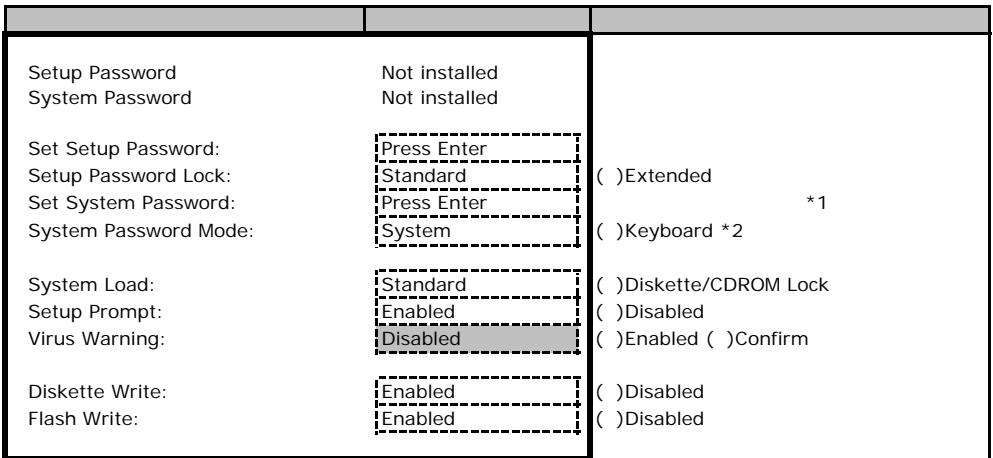

\*1 Setup Password

\*2 System Password

### B**.**4 **Server** メニューの設定項目

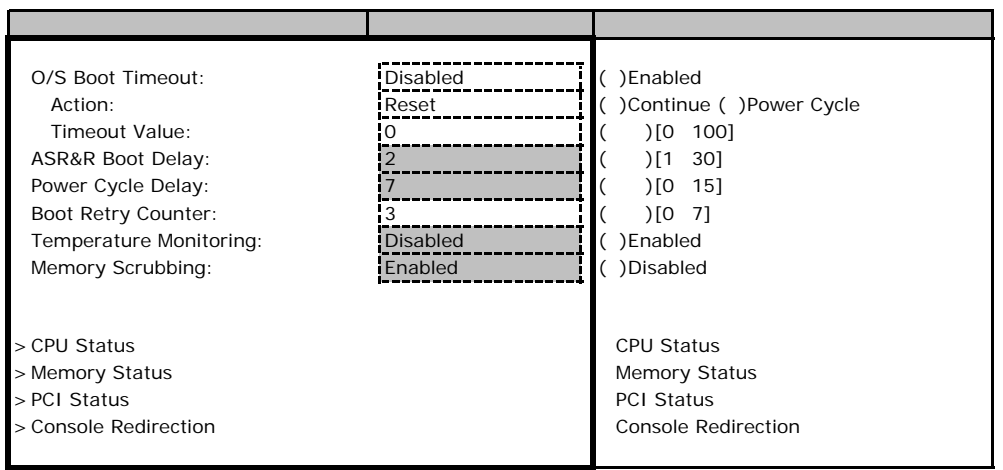

#### ■**CPU Status**サブメニュー

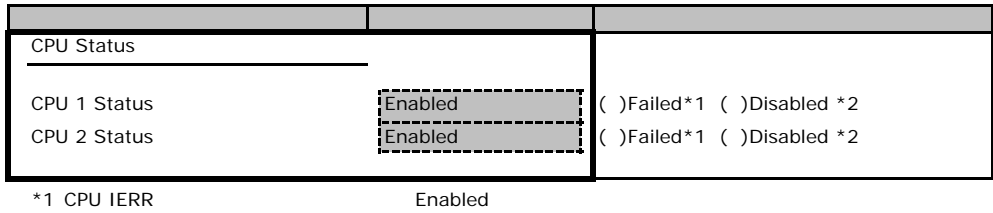

 $*2$  CPU

### **Memory Status**

<span id="page-15-0"></span>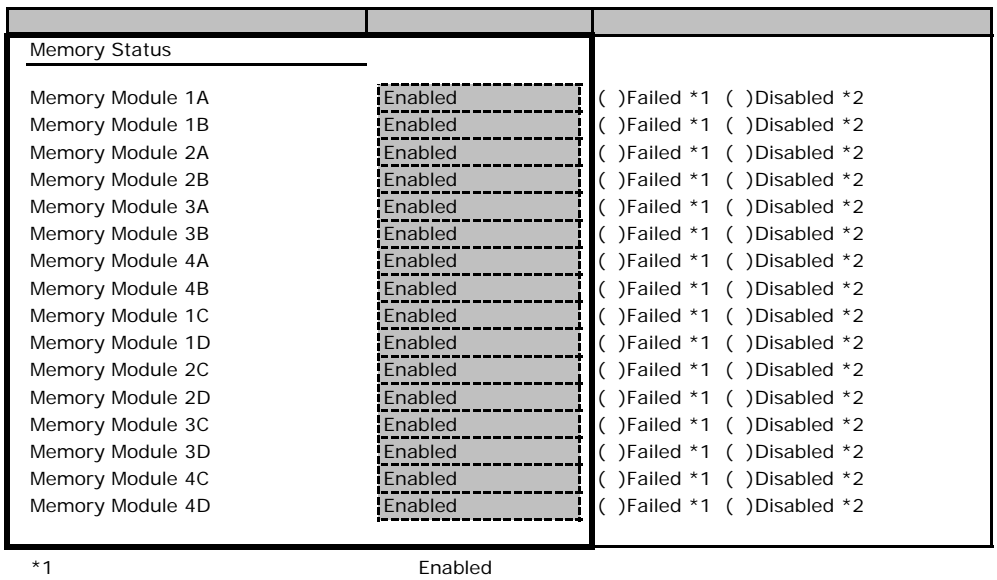

 $*2$ 

#### **PCI Status**

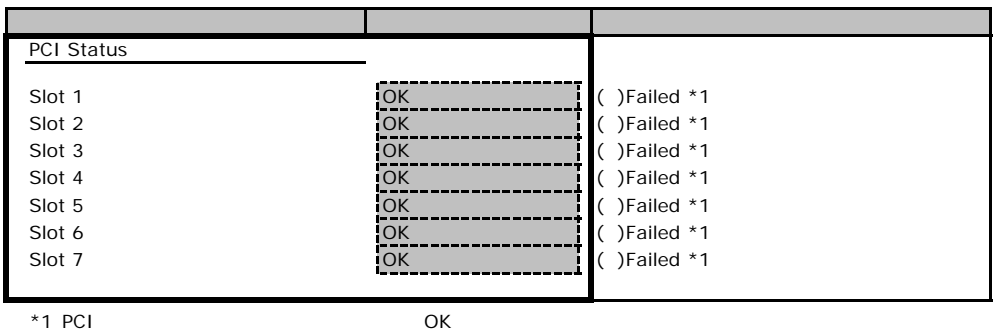

<span id="page-15-1"></span>

### **Console Redirection**

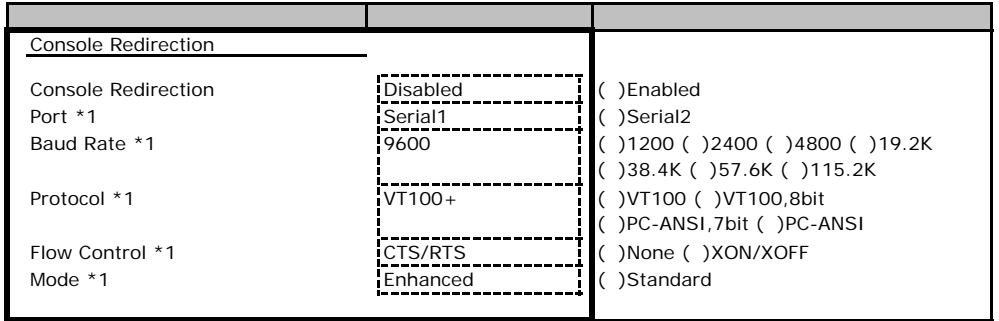

\*1 Console Redirection Enabled

# Veb

<span id="page-16-0"></span> $\vee$ 

## C**.**1 **iRMC S2** の設定項目

<span id="page-16-1"></span>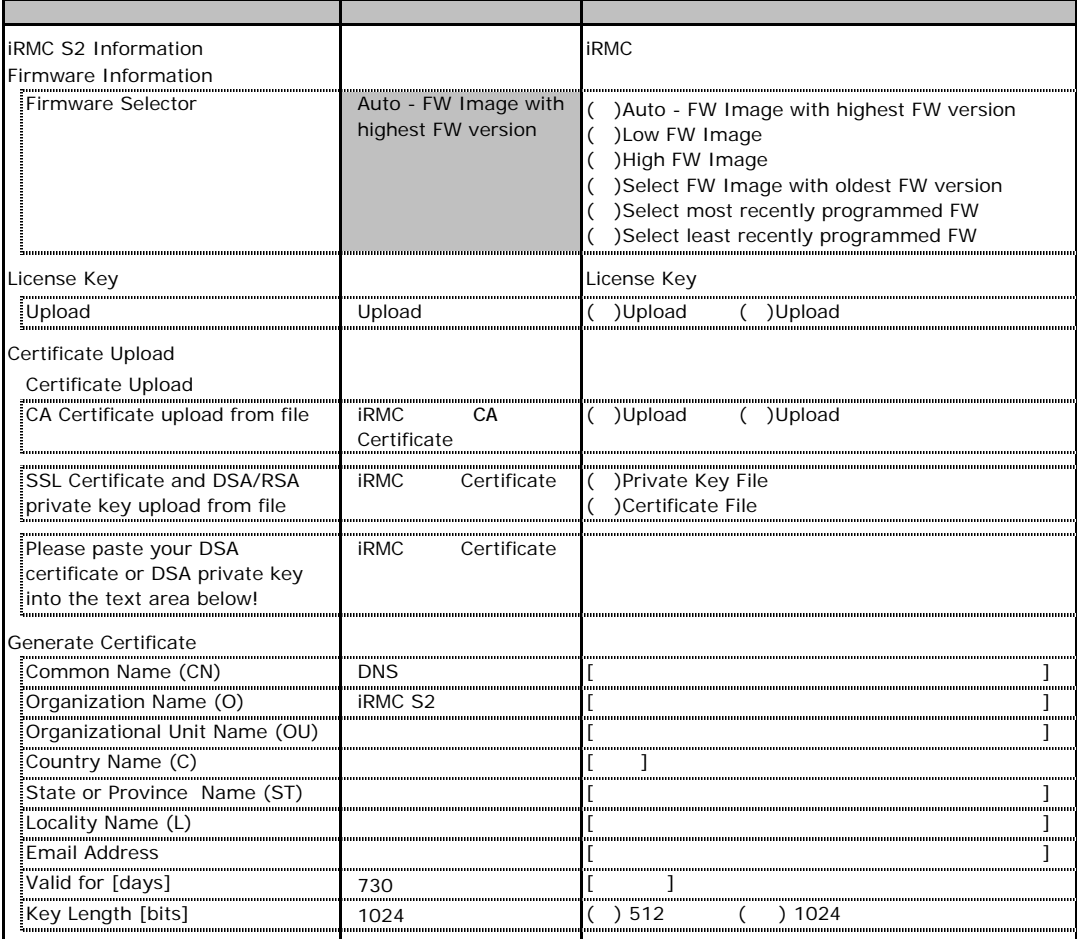

# **.** Power Management

<span id="page-17-0"></span>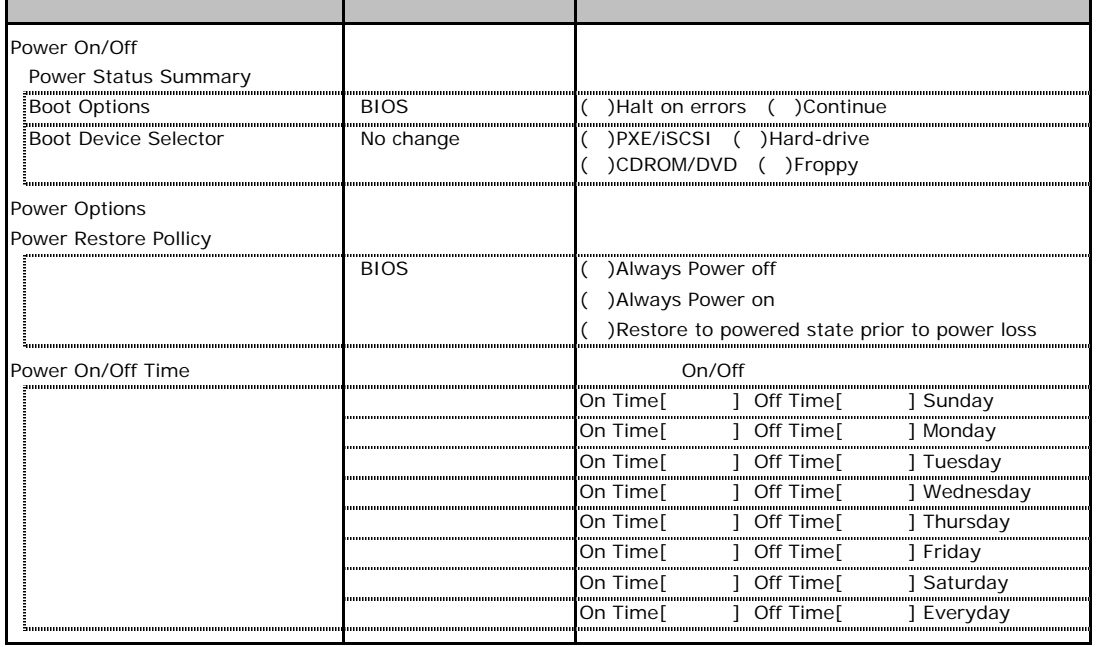

# **CONSUMPTION ACCESS**

<span id="page-18-1"></span><span id="page-18-0"></span>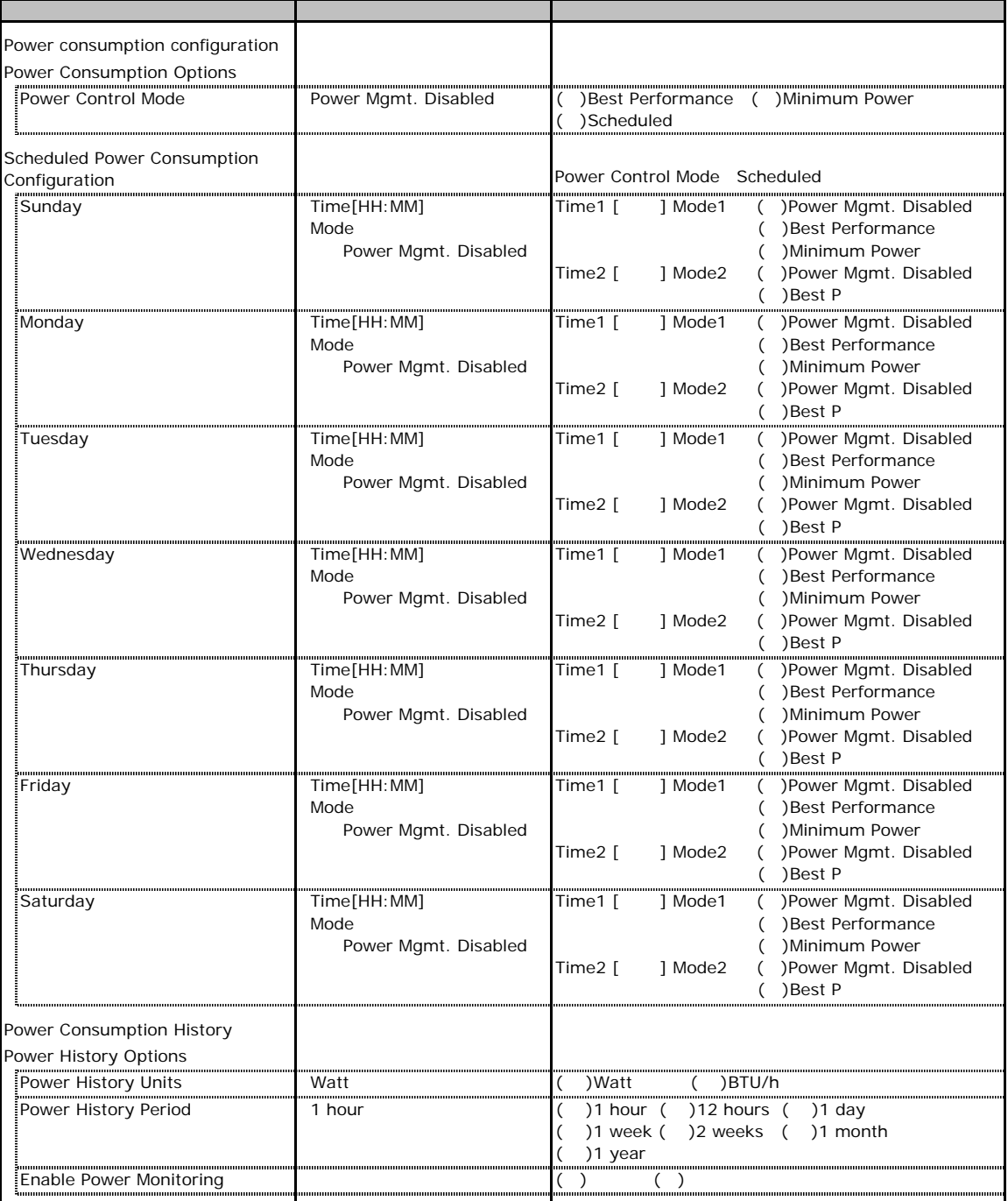

## C**.**4 **Fans** の設定項目

<span id="page-19-0"></span>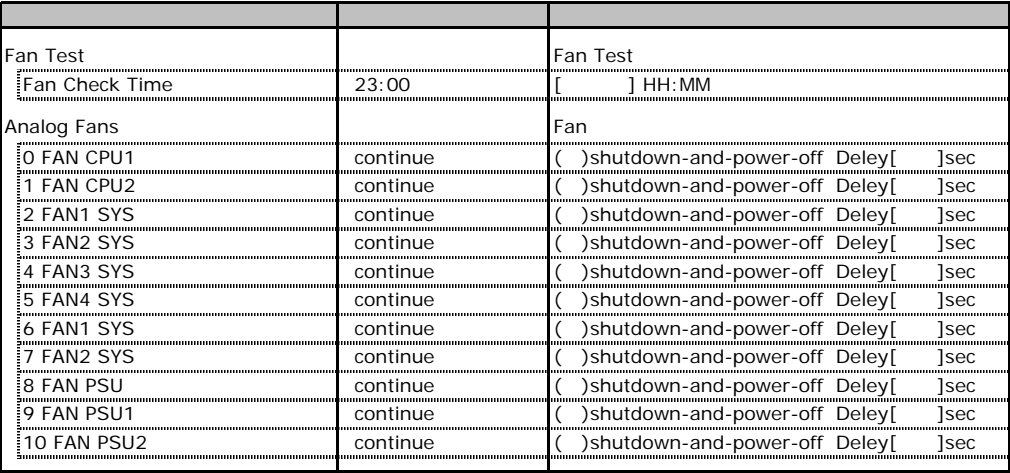

FAN<br>FAN6.7.8

#### No6,7,8 FAN

## **.** Temperature

<span id="page-19-1"></span>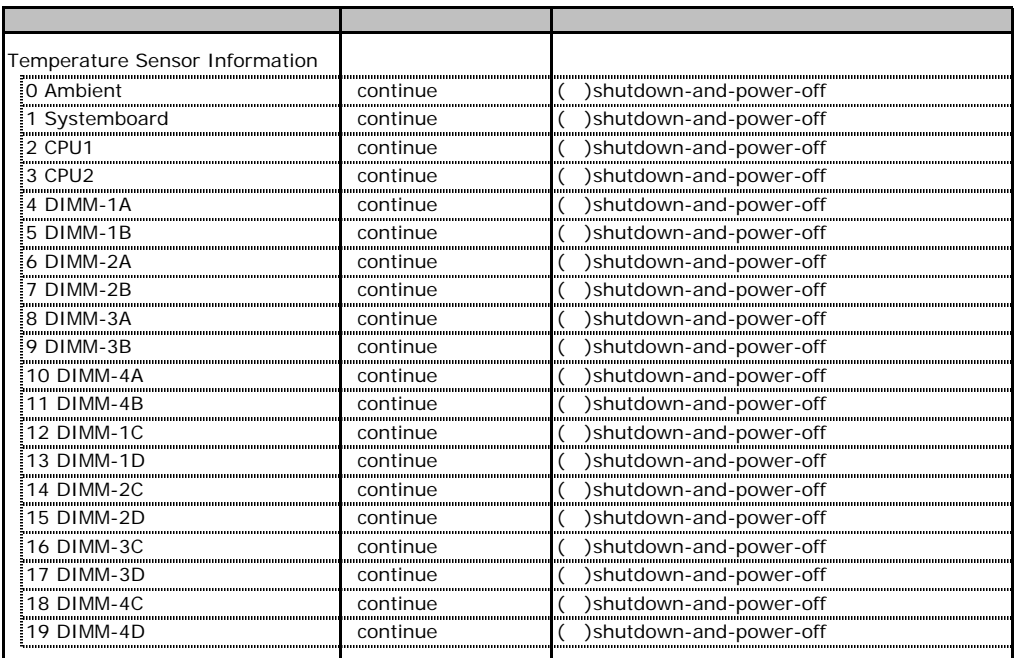

# **.** System Event Log

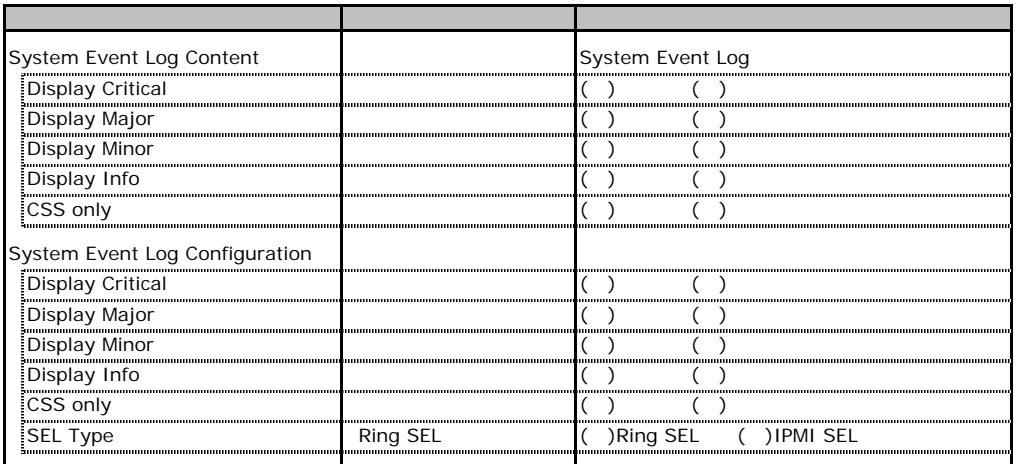

# **.** Server Management Information

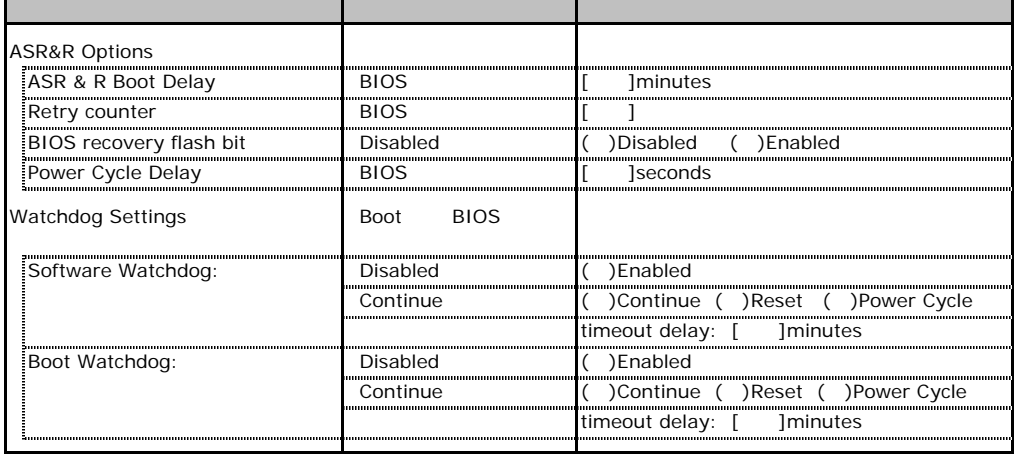

# **.** Network Settings

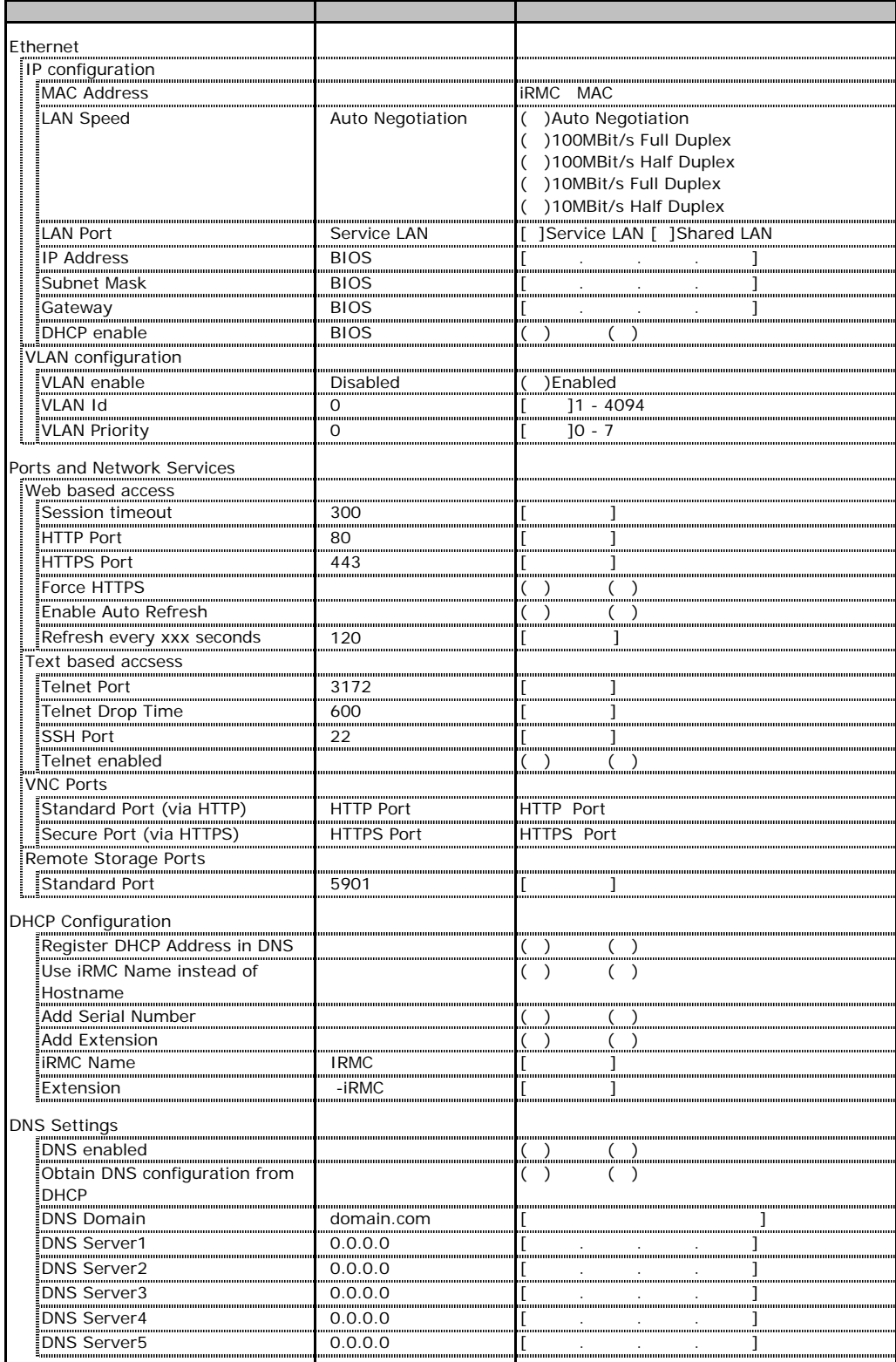

## **.**9 SNMP Trap Alerting

<span id="page-22-0"></span>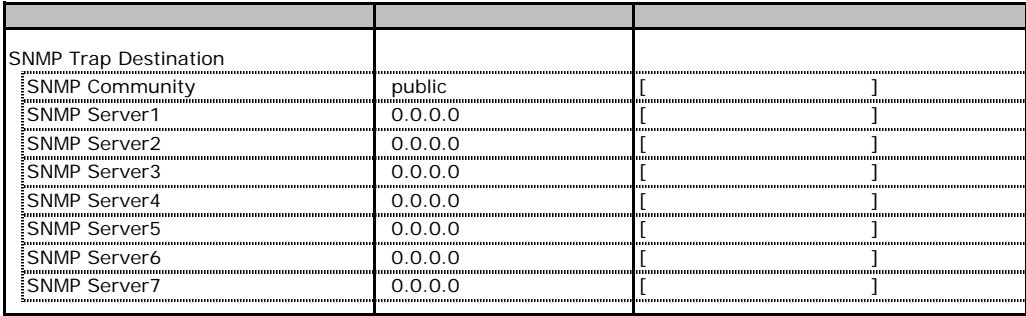

## **.** Email Alerting

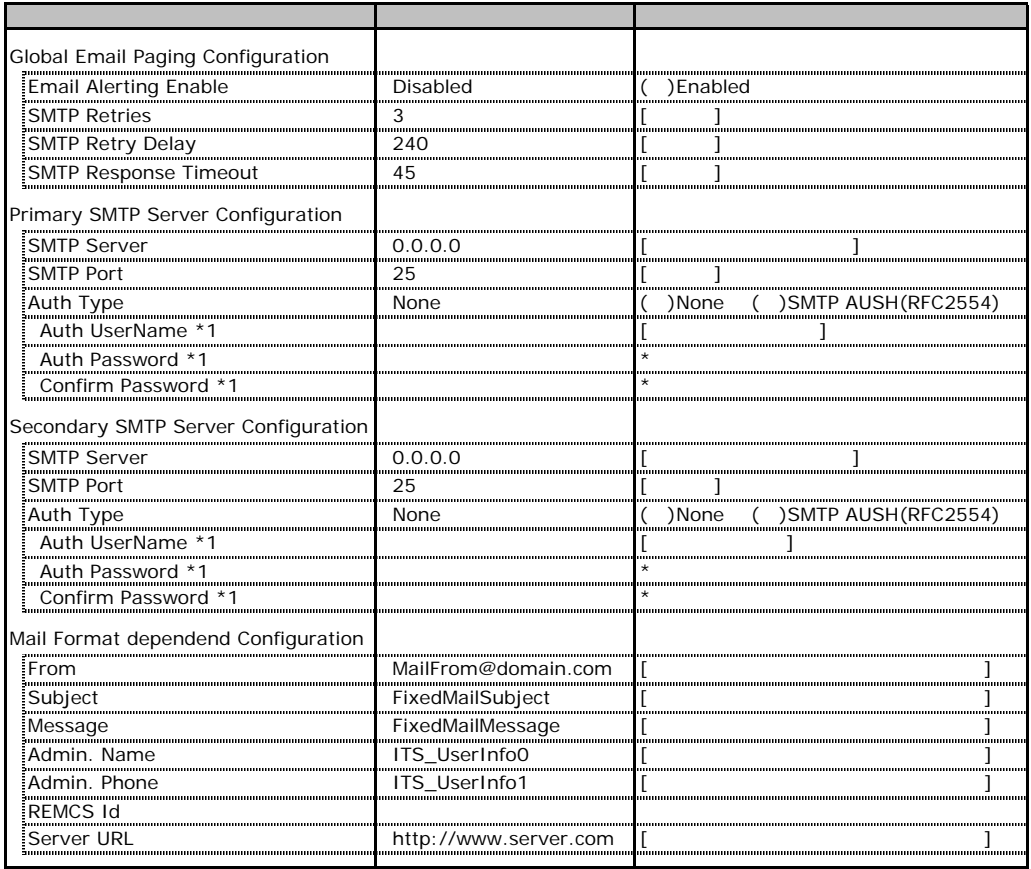

\*1 Auth Type SMTP AUTH RFC 2554)

# **.** User Management

<span id="page-23-0"></span>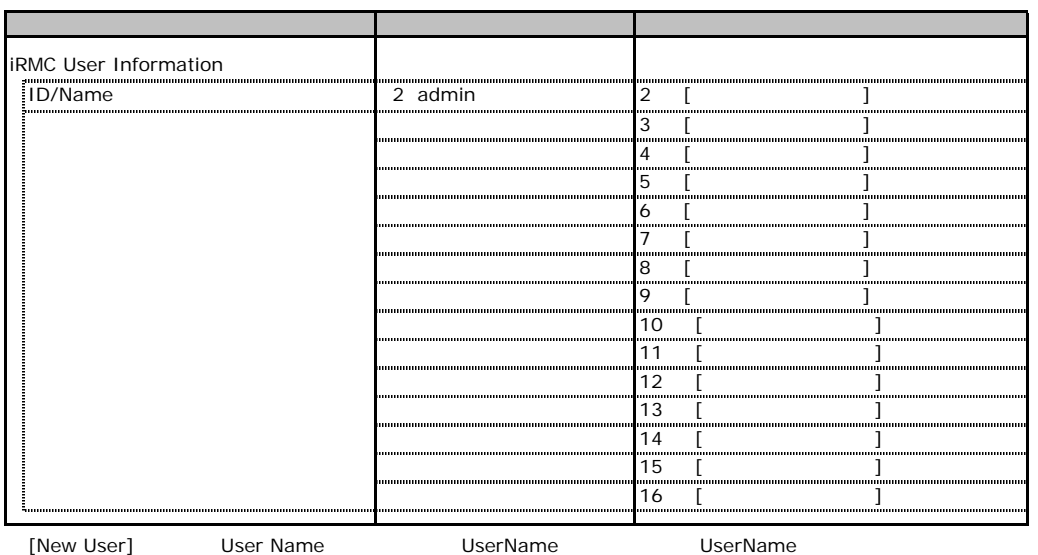

 $\bf 1$ 

### ■**User "admin(2)" Configuration**

<span id="page-24-1"></span><span id="page-24-0"></span>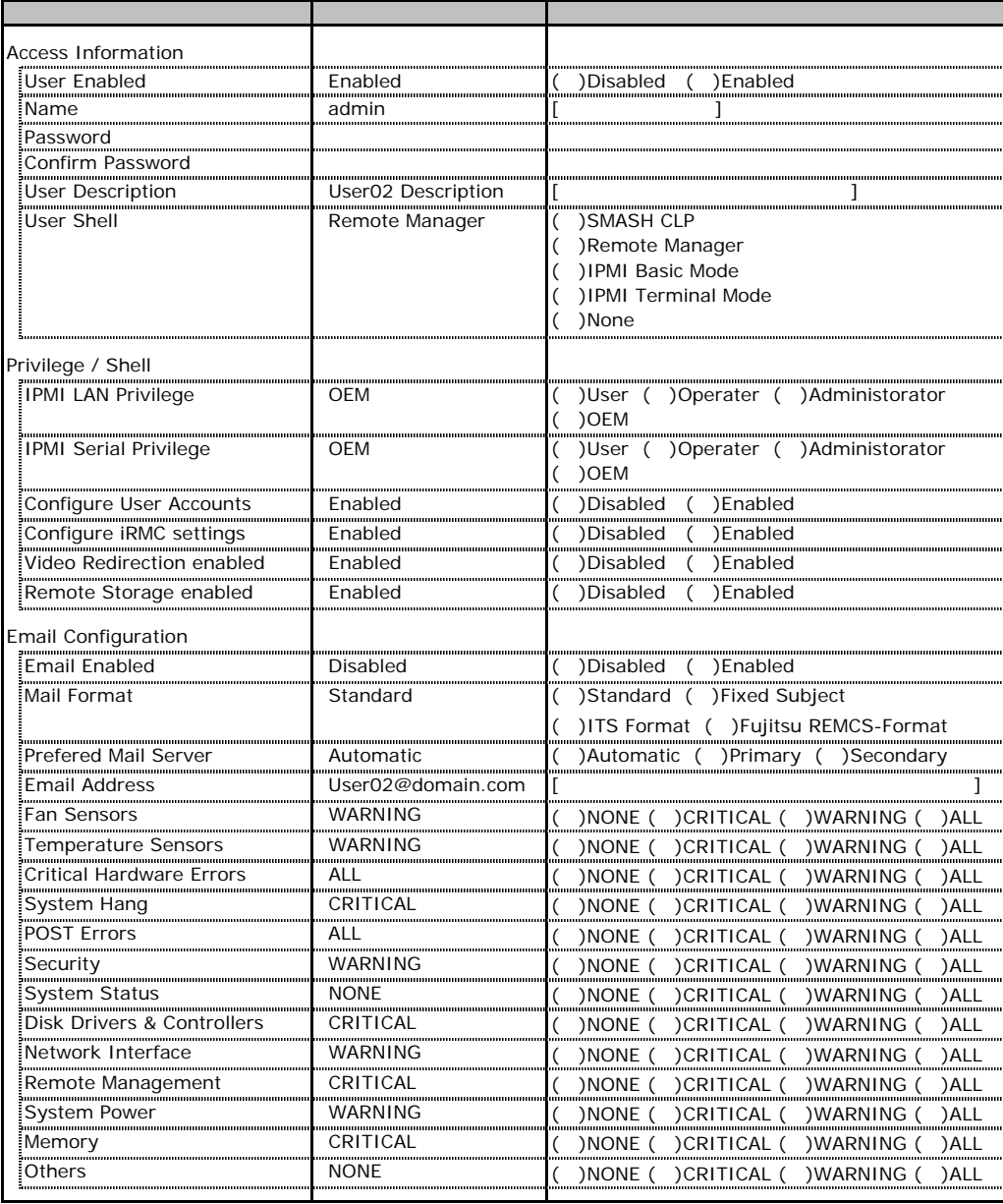

ID2 UserName<br>ID2 admin

UserName/ID

### ■ **User " ( )" Configuration**

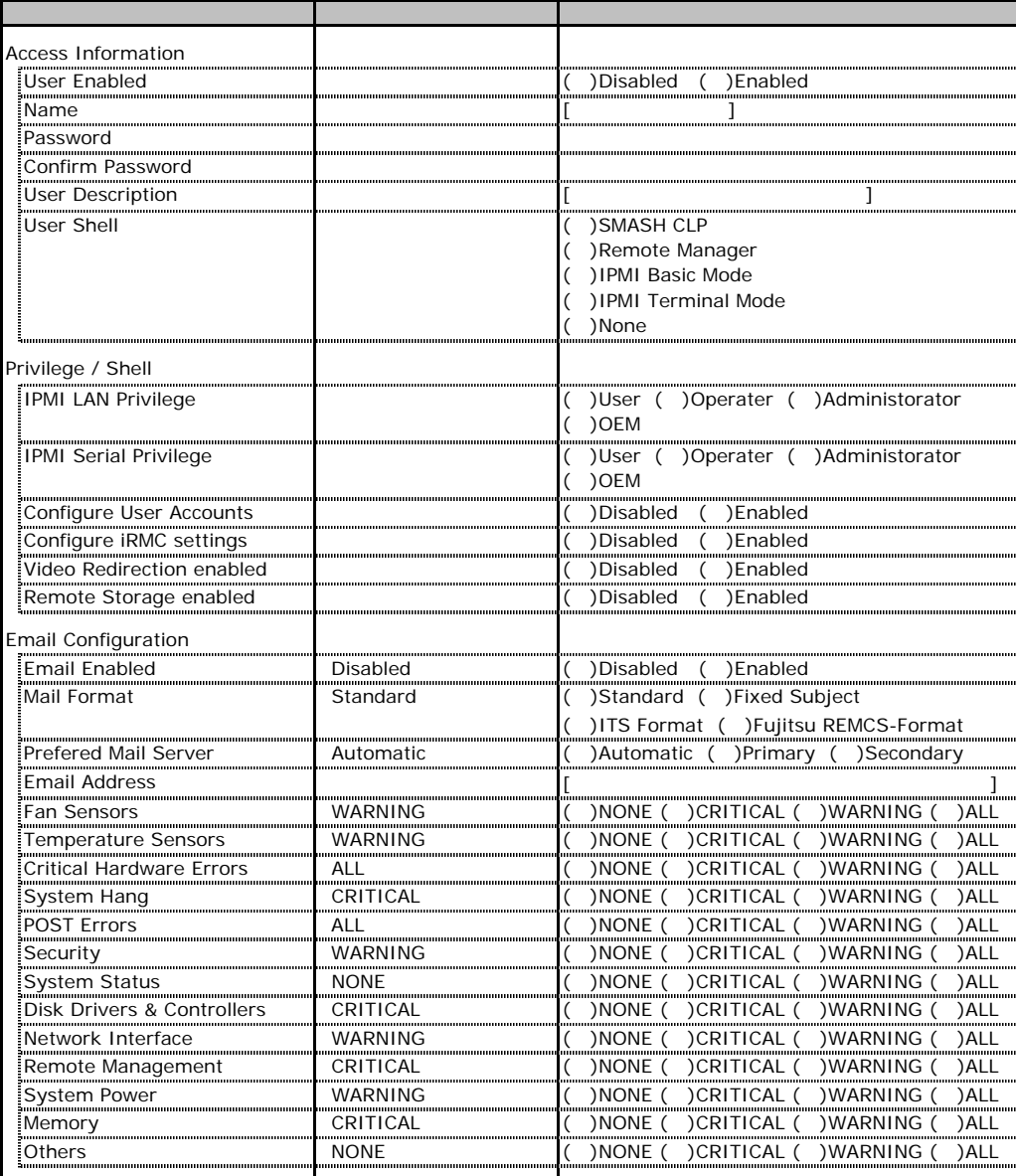

ID3 16 UserName

 $1D3$  16

## **.** LDAP Configuration

<span id="page-26-0"></span>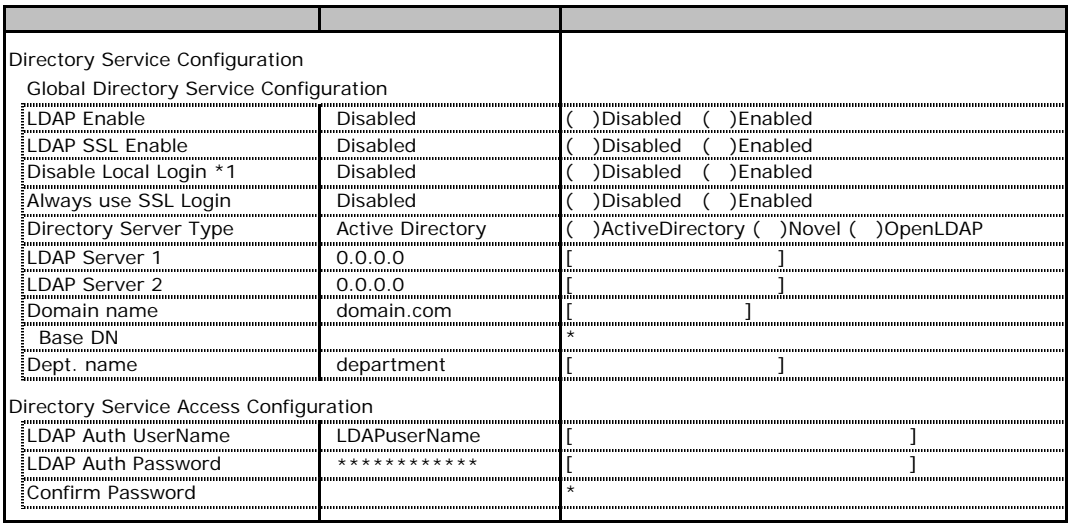

\*1 LDAP しんちょうしゅんじょう しんちゅうしゅんじょう しんちゅうしゅんじょう

Novel eDirectory OpenLDAP

## **.** BIOS Text Console

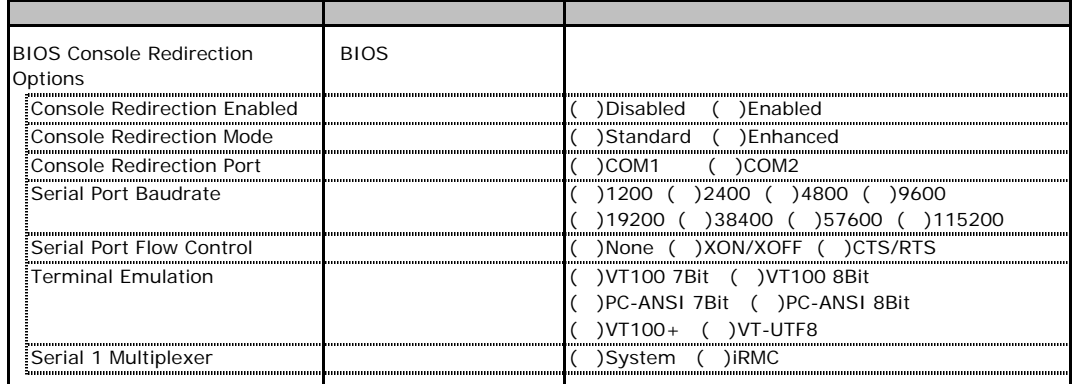

## **L.** Advanced Video Redirection

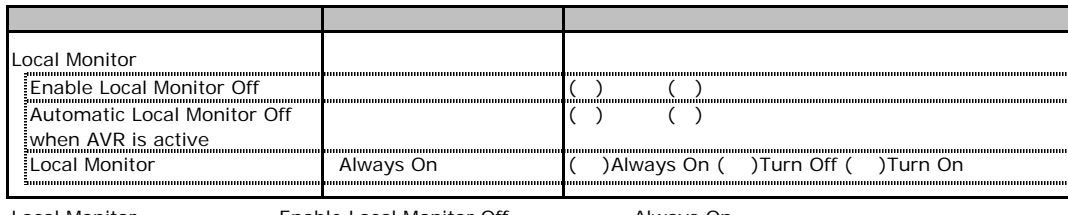

Local Monitor **Enable Local Monitor Off** Always On Turn Off Turn On

# RAID

RAID **RAID** 

## **RAID 5/6 SAS based on LSI MegaRAID**

#### PCI

●**3.5**インチハードディスクを使用する場合

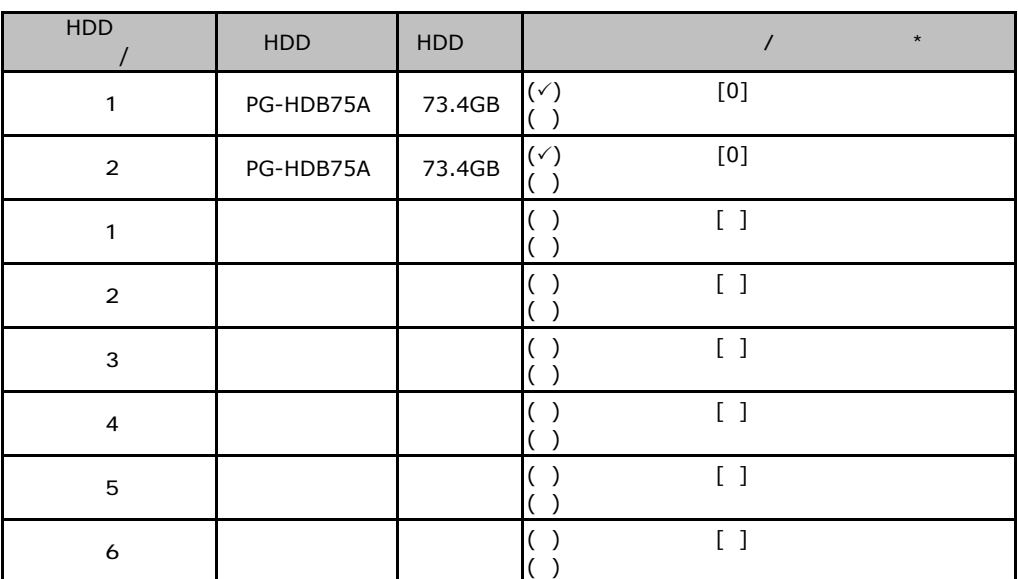

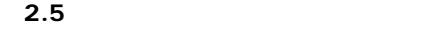

<span id="page-28-0"></span>

| HDD<br>$\sqrt{ }$       | HDD       | HDD    | $\star$<br>$\prime$                                                                            |
|-------------------------|-----------|--------|------------------------------------------------------------------------------------------------|
| $\mathbf{1}$            | PG-HDB75A | 73.4GB | $(\checkmark)$<br>$\left[0\right]$<br>( )                                                      |
| $\mathbf 2$             | PG-HDB75A | 73.4GB | $\left[ 0\right]$<br>$(\checkmark)$                                                            |
| $\mathbf{1}$            |           |        | $\left[\begin{array}{c} \end{array}\right]$<br>( )<br>(                                        |
| $\mathbf 2$             |           |        | $\boxed{\phantom{1}}$<br>( )<br>(                                                              |
| 3                       |           |        | $\boxed{\phantom{1}}$<br>( )<br>(<br>λ                                                         |
| $\overline{\mathbf{4}}$ |           |        | $\boxed{\phantom{a}}$<br>$\big($<br>$\big)$<br>(                                               |
| 5                       |           |        | $\boxed{1}$<br>( )                                                                             |
| $\boldsymbol{6}$        |           |        | $\left[\begin{array}{c} \end{array}\right]$<br>( )<br>$\mathcal{L}_{\mathcal{L}}$              |
| $\overline{\mathbf{7}}$ |           |        | $\left[\begin{array}{c} \end{array}\right]$<br>( )<br>ſ                                        |
| 8                       |           |        | $\left[\begin{array}{c} \end{array}\right]$<br>(<br>$\lambda$<br>(                             |
| 9                       |           |        | $\overline{1}$ ]<br>(                                                                          |
| $10$                    |           |        | $\boxed{\phantom{1}}$<br>(<br>$\mathcal{E}$                                                    |
| 11                      |           |        | $\overline{[}$<br>(<br>$\mathcal{E}$                                                           |
| 12                      |           |        | $\boxed{1}$<br>(                                                                               |
| $13\,$                  |           |        | $\left[\begin{array}{c} \end{array}\right]$<br>$\lambda$                                       |
| $14\,$                  |           |        | $\boxed{\phantom{1}}$<br>(<br>$\lambda$                                                        |
| 15                      |           |        | $\left[\begin{array}{c} \end{array}\right]$<br>(                                               |
| $16\,$                  |           |        | $\left[\begin{array}{c} \rule{0pt}{2ex} \\ \rule{0pt}{2ex} \end{array}\right]$<br>(<br>$\big)$ |
| $17\,$                  |           |        | $\overline{\phantom{a}}$<br>$\lambda$<br>$\begin{bmatrix} 1 \end{bmatrix}$<br>$\overline{(\ }$ |
| 18                      |           |        | $\boxed{1}$<br>(<br>$\mathcal{C}$<br>(                                                         |
| 19                      |           |        | $\overline{[}$<br>$\begin{pmatrix} 1 \\ 0 \end{pmatrix}$                                       |
| $\pmb{\infty}$          |           |        | $\overline{[}$<br>$\left(\begin{array}{c} \end{array}\right)$                                  |

 $\star$  $012...$ 

PCI

<span id="page-29-1"></span><span id="page-29-0"></span>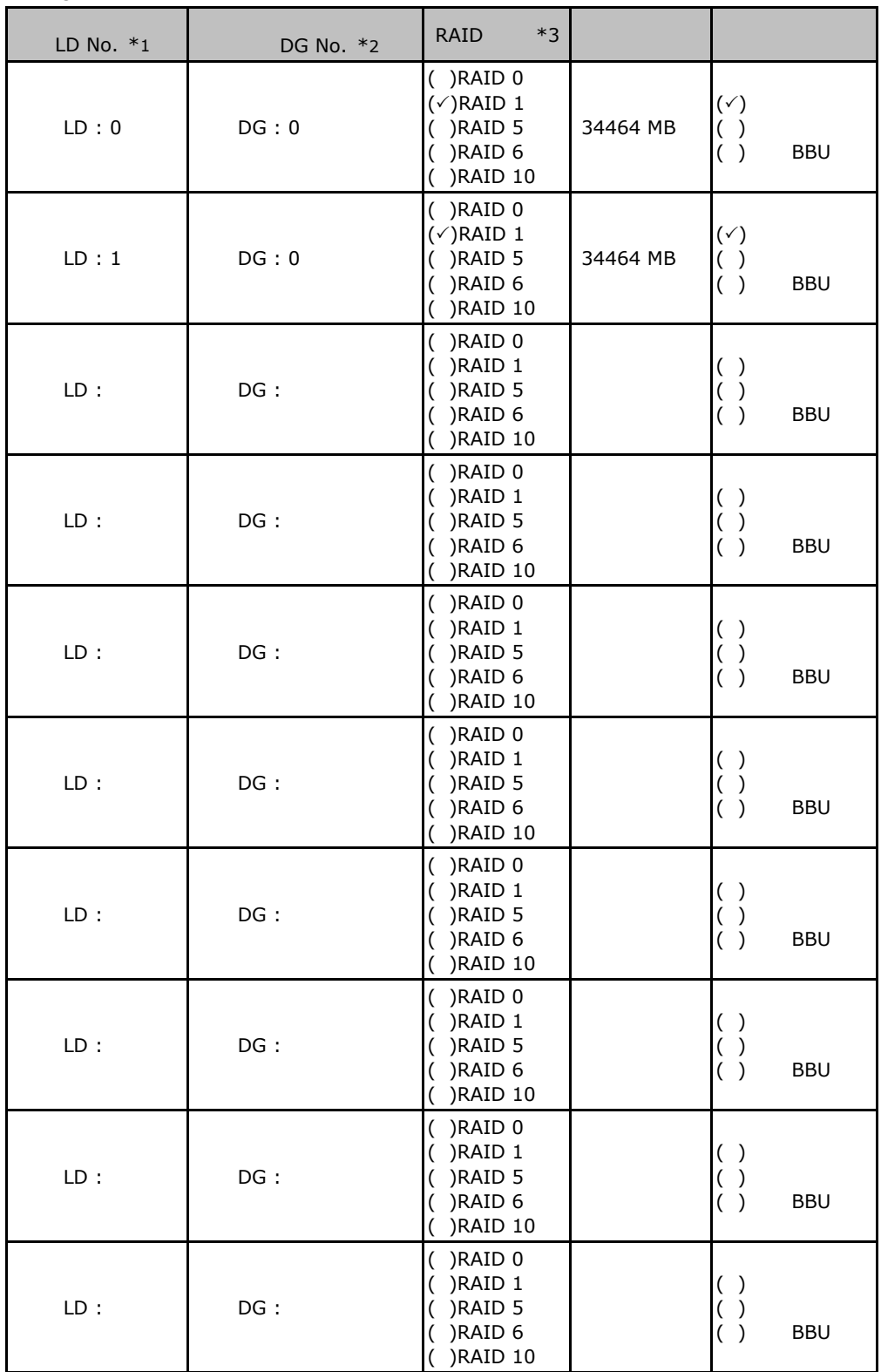

\*1: $\frac{1}{2}$ 

 $z^*$  2  $*3$  RAID 1+0 RAID 10

## **.** Integrated Mirroring SAS

<span id="page-30-0"></span>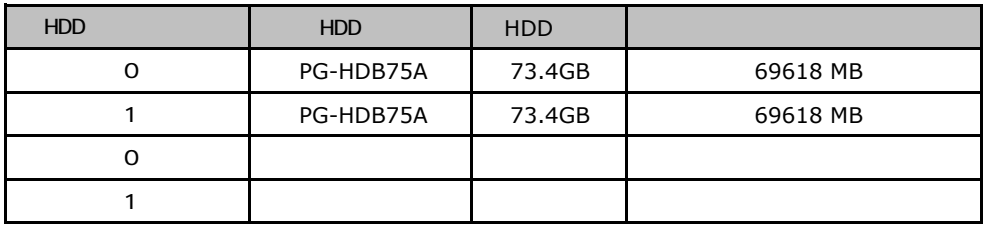

## **.**3<br>**MegaRAID SAS 8344ELP**

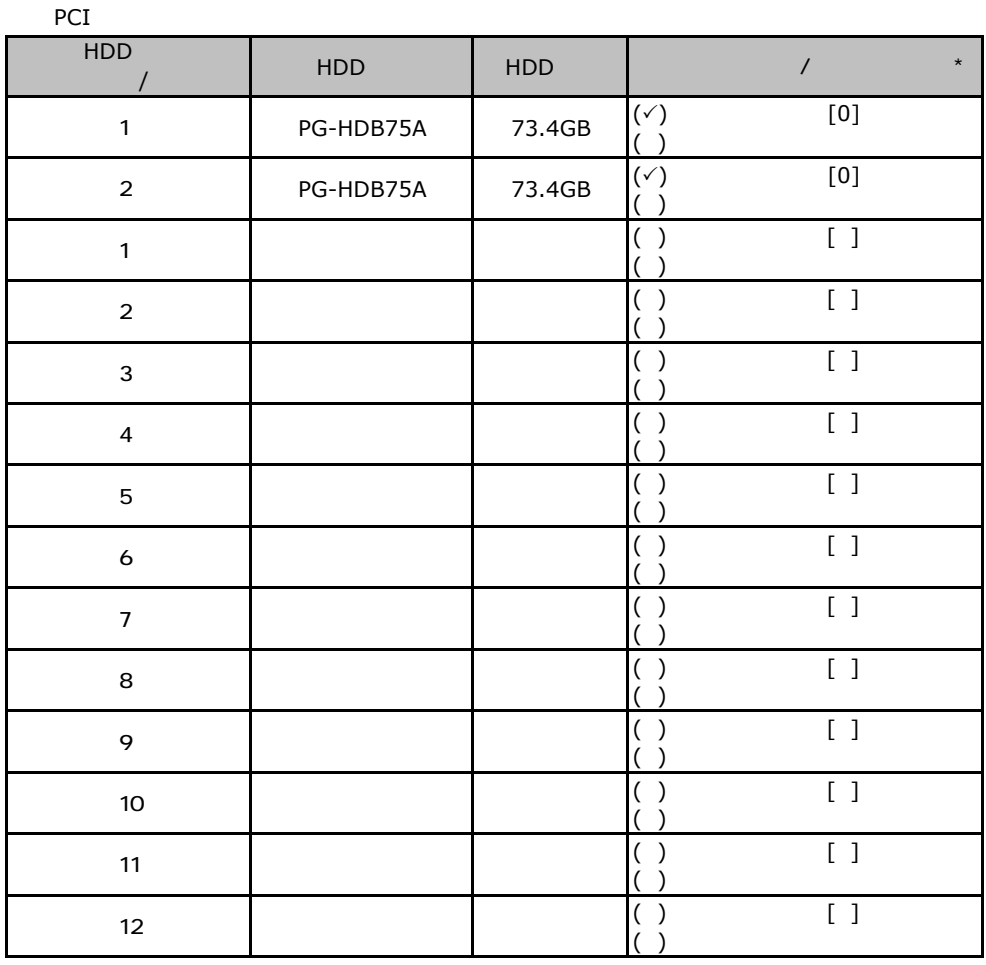

PCI

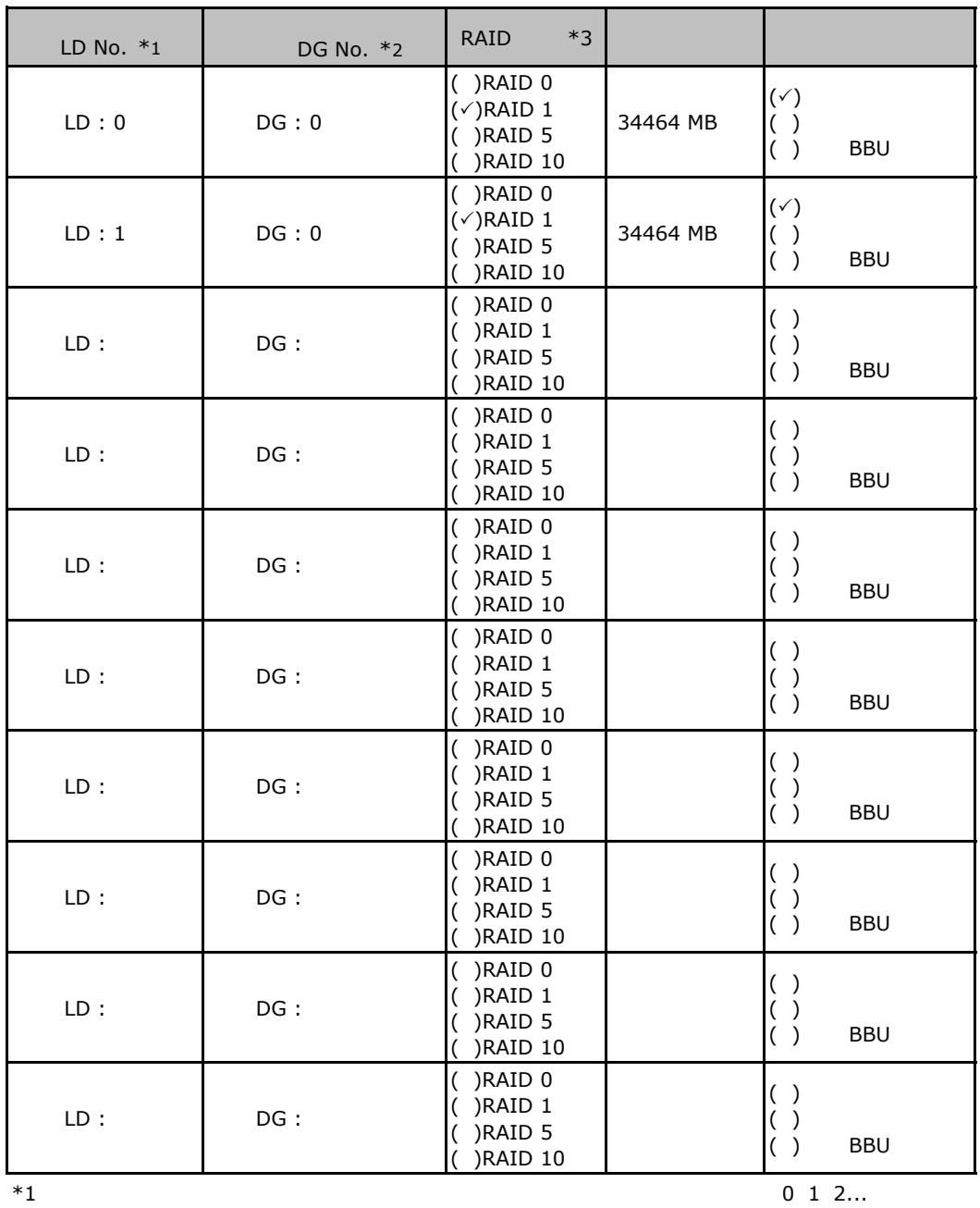

 $*2$  $*3$  RAID 1+0 RAID 10

#### ServerStart

## E**.**1 **RAID/**ディスクウィザード

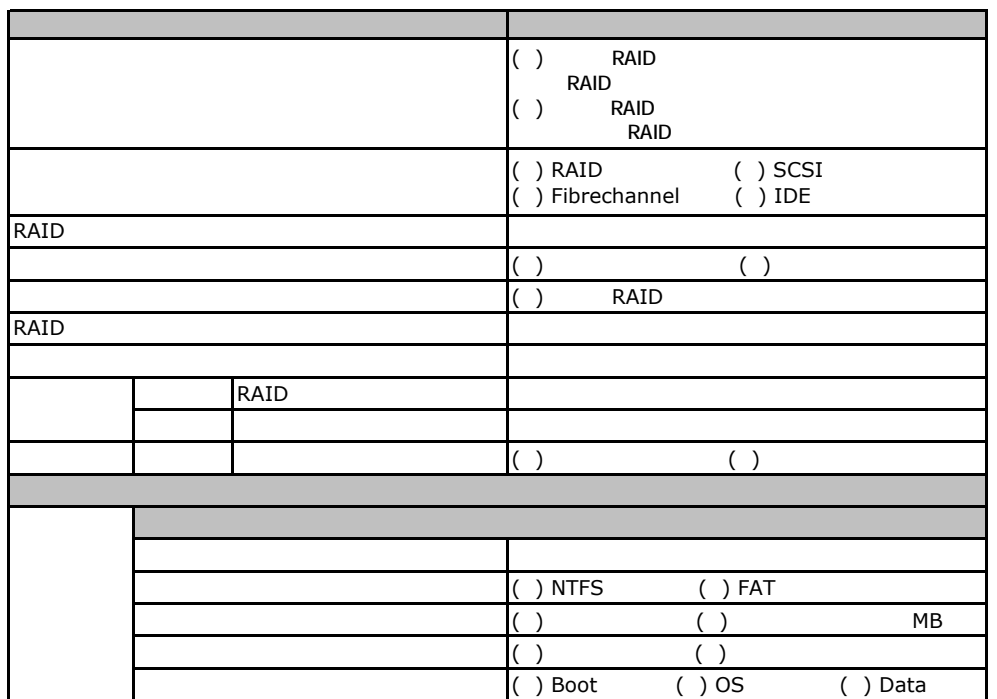

## **COS** Windows2003

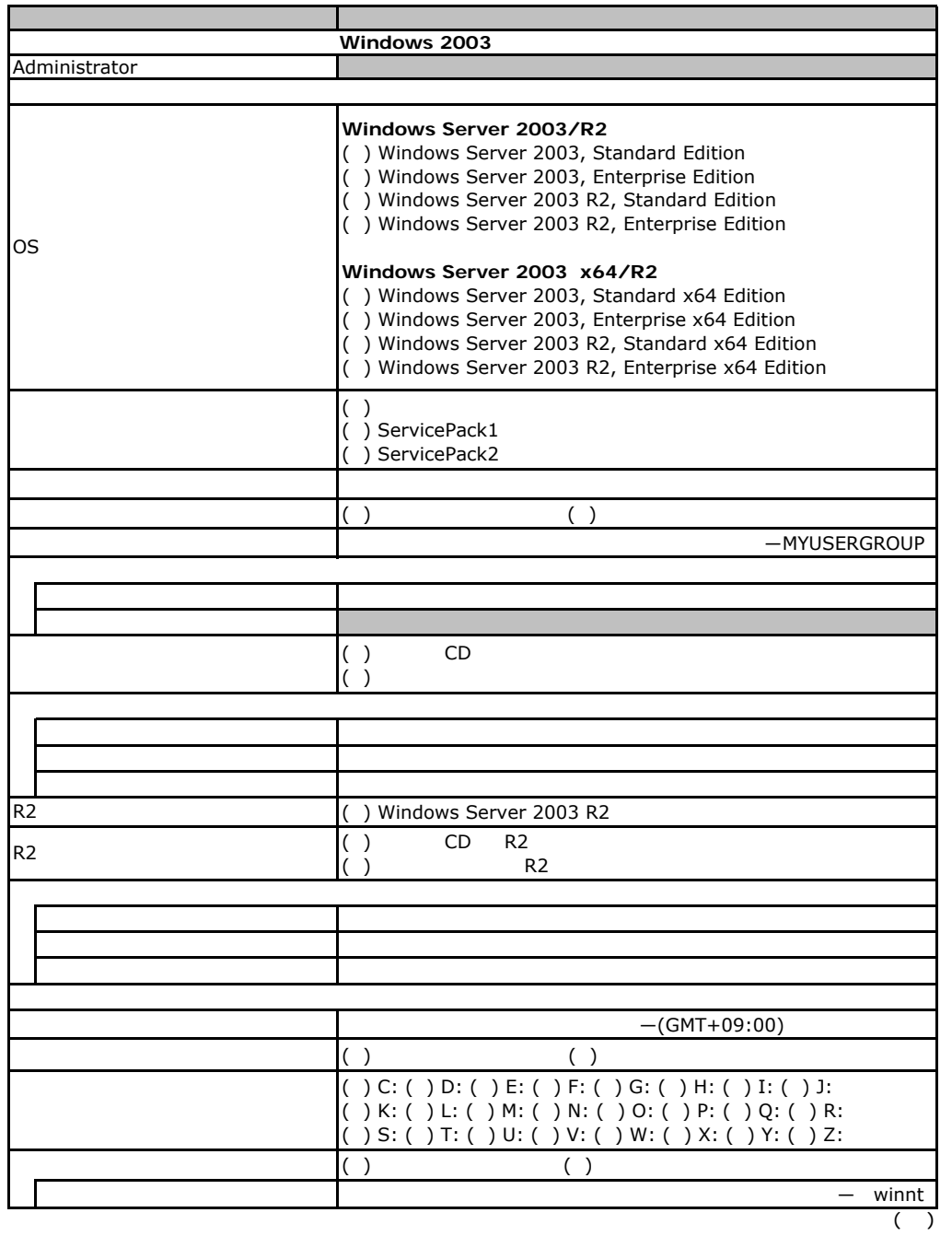

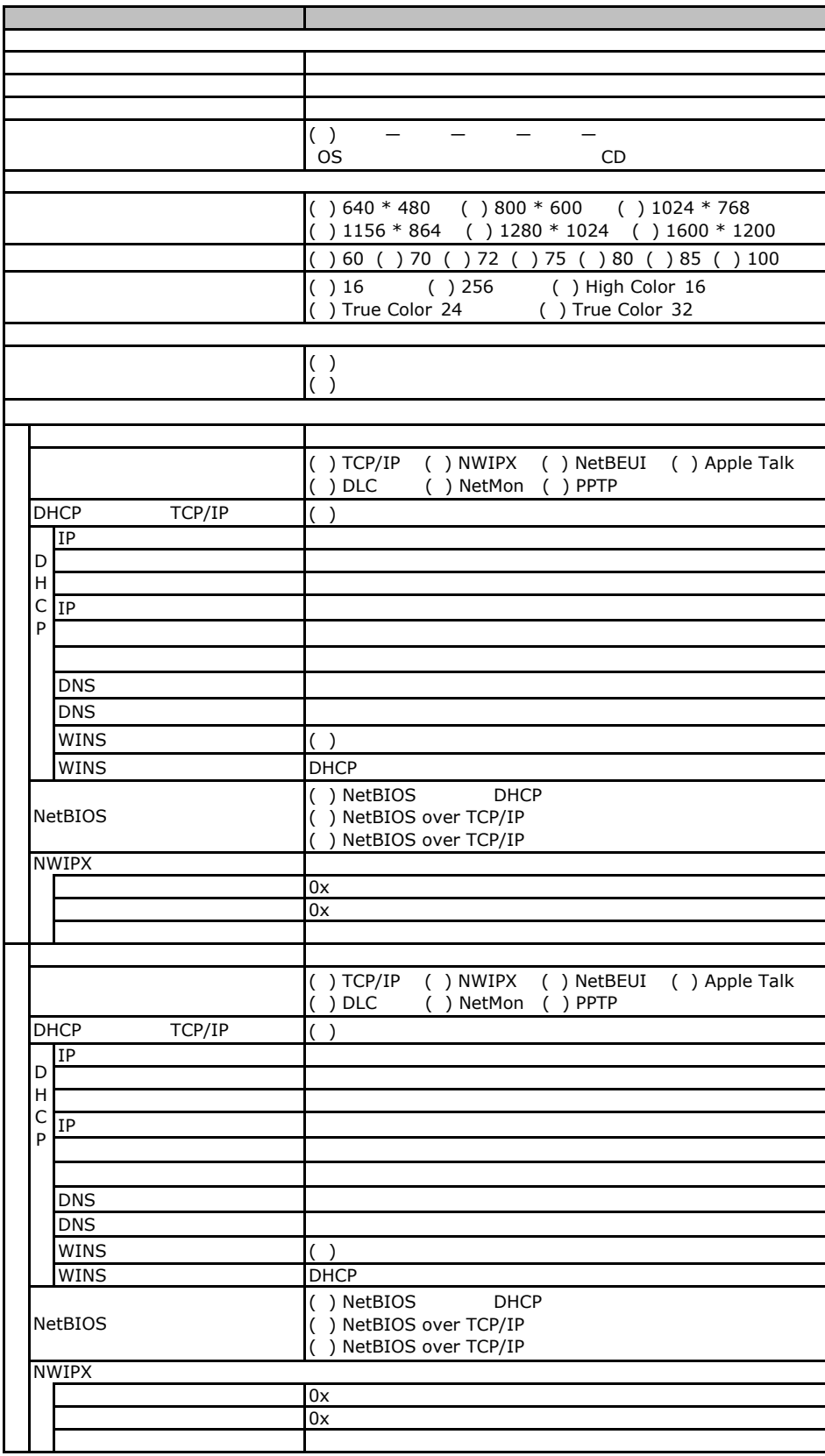

 $($ )

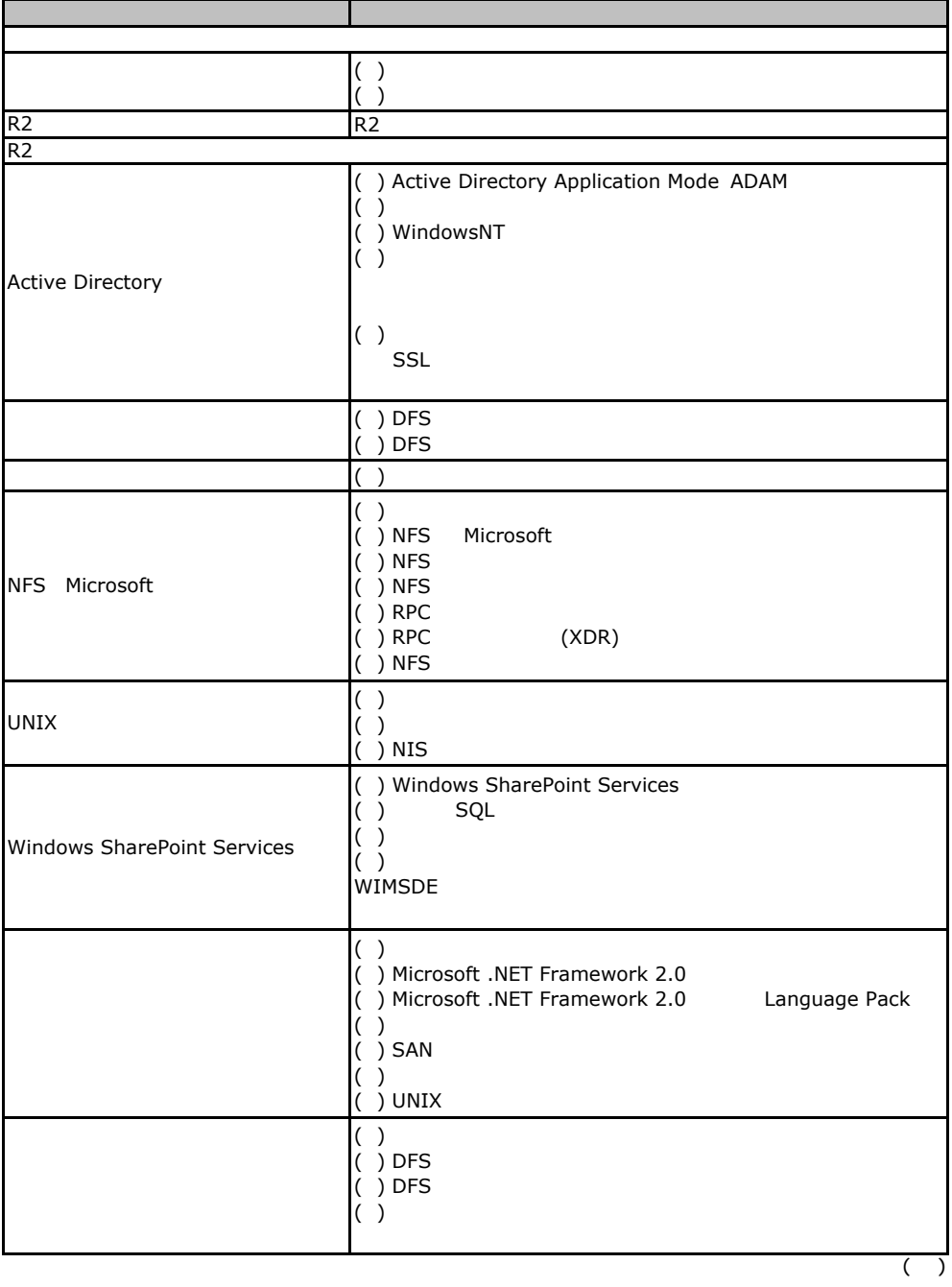

E

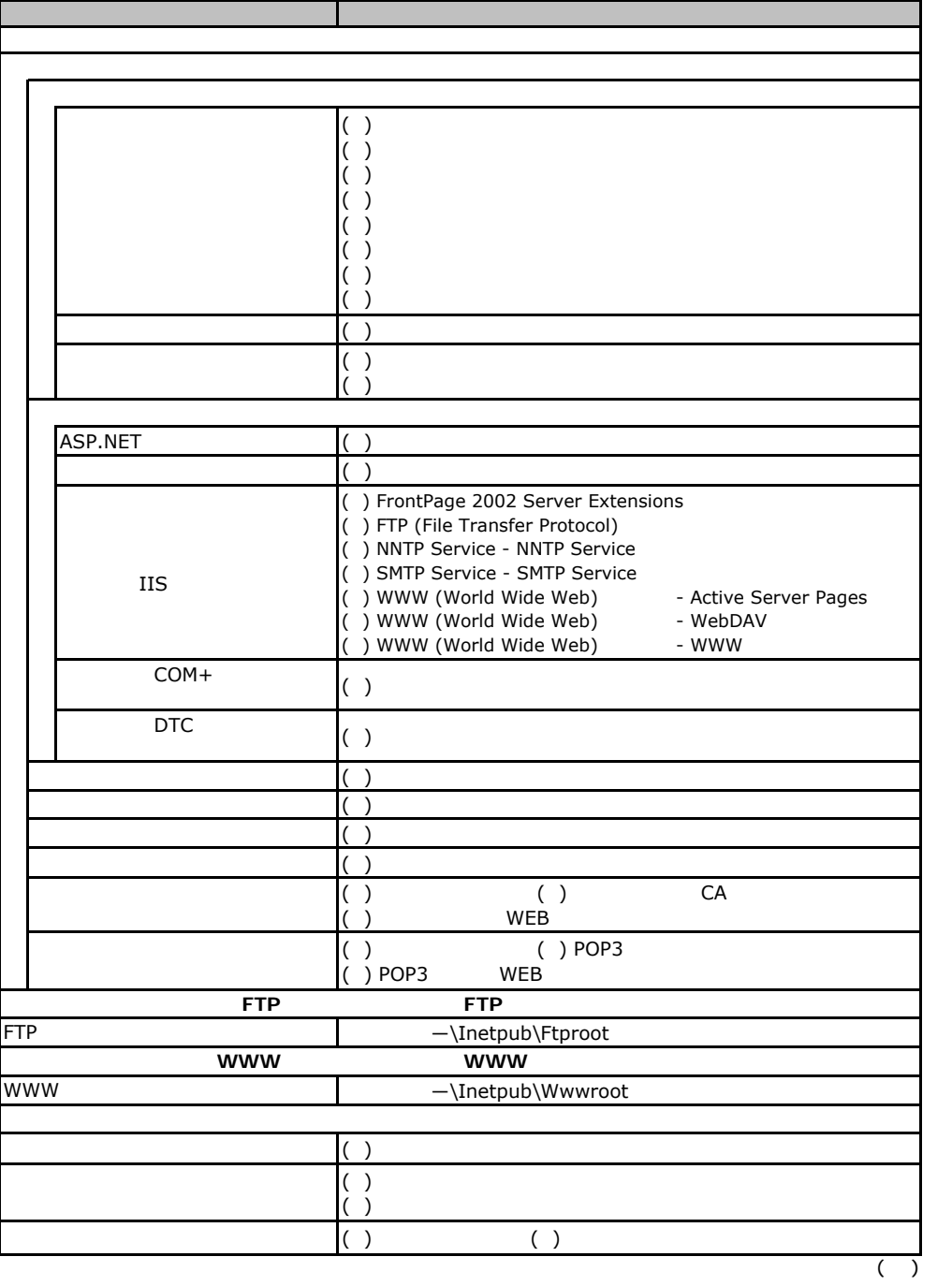

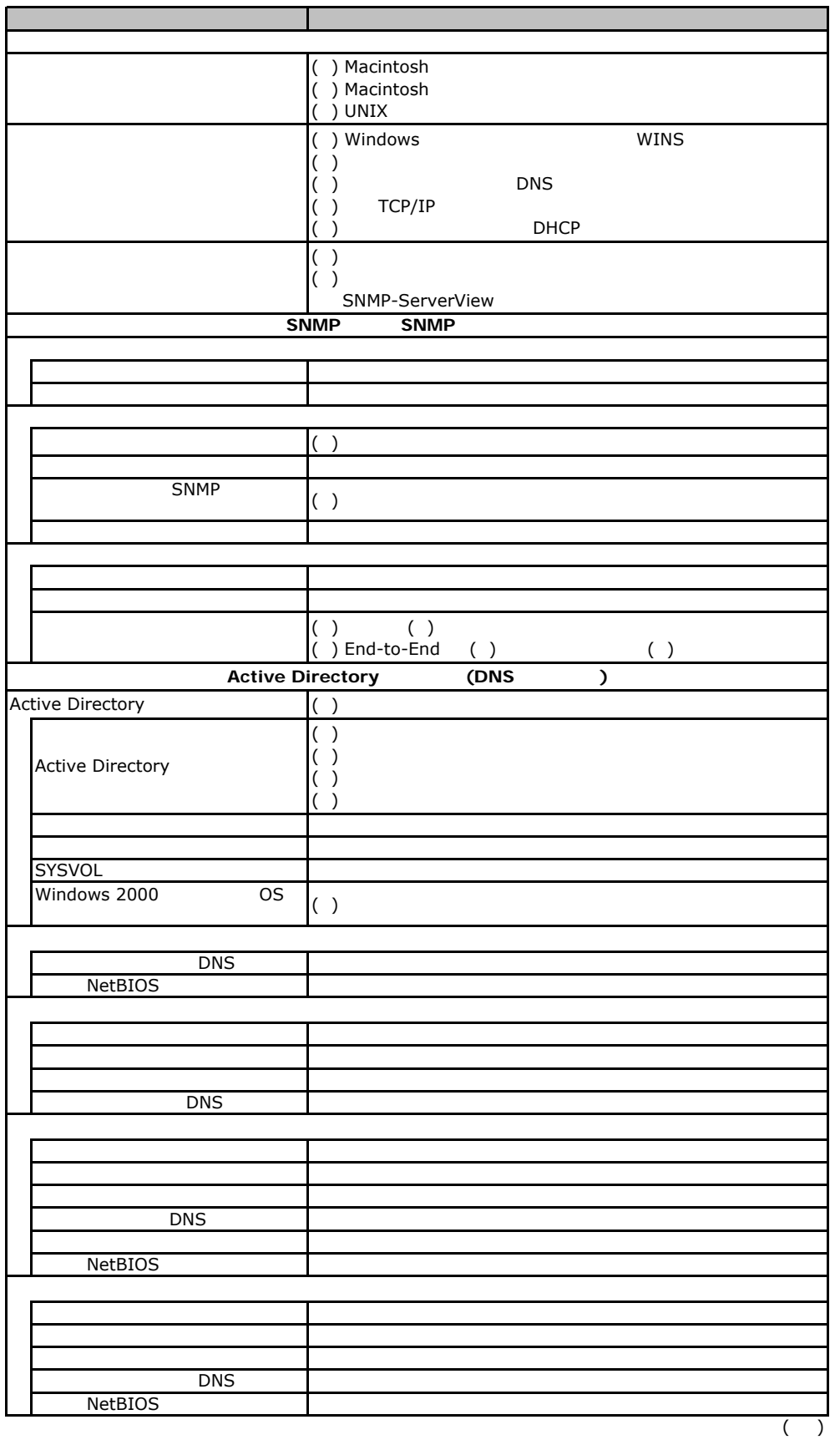

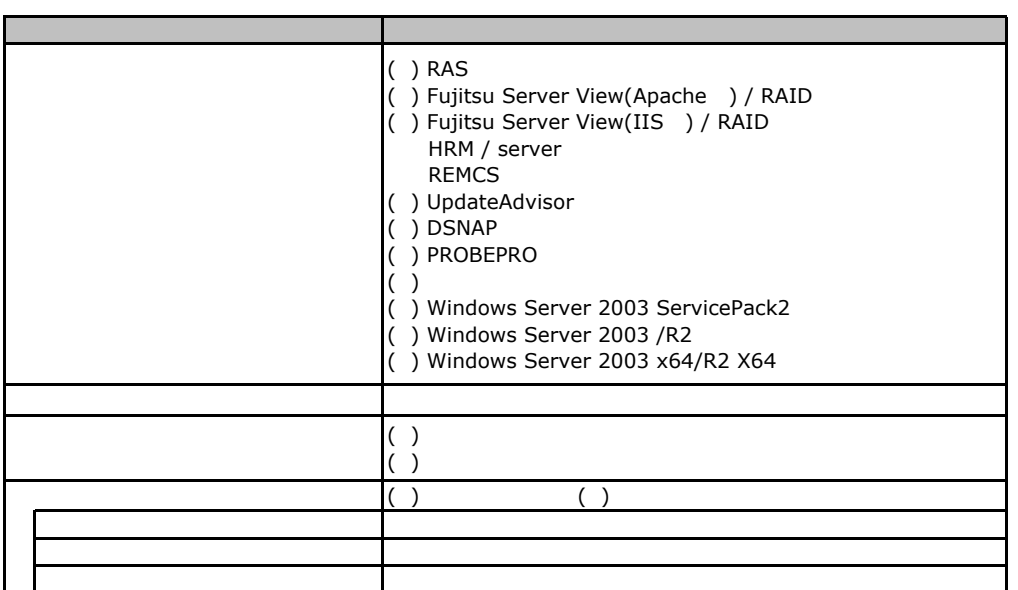

E**.**3アプリケーションウィザード

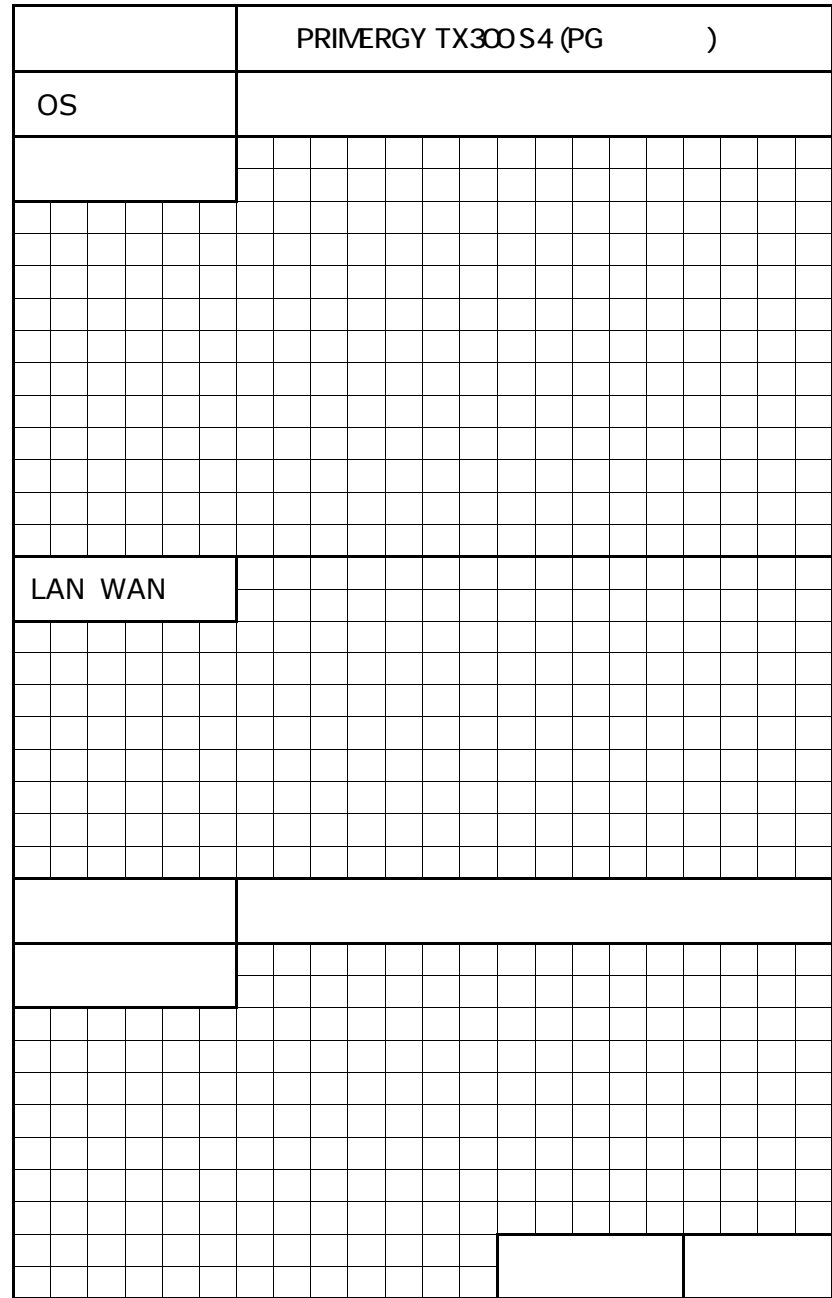

 $\overline{F}$ 

PRIMERGY TX300S4

CA92276-8046-01

発 行 日 **2008** 年 **2**月